www.kandoocn.com به سایت www.kandoocn.com مراجعه نمایید یا با شماره های ۶۶۰۲۷۴۱۷و ۲۸۸۶<br>- استان www.kandoocn.com<br>مل اول e<br>مستخريدفايل<br>المعلم w.com ۳- جريان حلقه ) بصورت زير مى باشد كه قبل از توضيح آنها تعريـف( گـره)<br>شاخه، حلقه) لازم اسات ال<br>شاخه: مسيرى كه يك يا چند عنك الكاميجهي در آن قـراردارد و انشـعابى از<br>آن گرفته نشده باشد مثال( شاخه 4)( شكل زير) .<br>گ دن وا با آن WWW. www.com سکن یید .<br>روش جمع آثار : دراین روش الکه هم منبع فعال بطور جداگانه بررسا<br>د برای این کار بجای منابع دیگر مقاومت دلکلی شان قرار داده مـی<br>اثر کردن منابع فعال دیگر» از ترکیب بررسـی هـای انجـام شـله جو WWW. www.com روش پتانسیل گره: در این روش یک نقطه را بعنوان مبنــا انتخــاب کا<br>سبیل بقیه نقاط را نسلین به آن می سنجیم برای این کار برای هــر گــ<br>سبیل (۷٫٫۷٫)....) انتخاب گروه و در هماگروه بــه فیــر از مبنــا 20=الا<br>به به پتانسیل آن گر WWW. **ww.com** man com ١ **مقدمه فصل اول**  تحليل مدارهاي جريان مستقيم: سه روش تحليل( 1- جمع آثار 2- پتانسيل گره شاخه، حلقه) لازم است. شاخه: مسيري كه يك يا چند عنصر الكتريكـي در آن قـراردارد و انشـعابي از آن گرفته نشده باشد مثال( شاخه AB )(شكل زير). گره: محل اتصال چند شاخه به يكديگر است مثال( گره A شكل زير) حلقه: هر مسير بسته اي كه شامل يك يا چند عنصر الكتريكي باشد مثال( حلقه ABCDA شكل زير). 1- روش جمع آثار : دراين روش اثر هر منبع فعال بطور جداگانه بررسـي مـي شود براي اين كار بجاي منابع ديگر مقاومت داخلي شان قرار داده مـي شـود « بي اثر كردن منابع فعال ديگر» از تركيب بررسـي هـاي انجـام شـده جوابهـاي مسئله مشخص مي شود. 2- روش پتانسيل گره: در اين روش يك نقطه را بعنوان مبنـا انتخـاب كـرده و پتانسيل بقيه نقاط را نسبت به آن مي سنجيم براي اين كار براي هـر گـره يـك *(...., , )*پتانسيل V*<sup>2</sup>* V*<sup>1</sup>* انتخاب گروه و در هر گروه بـه غيـر از مبنـا *0***<sup>=</sup>** <sup>I</sup> ∑را بـا توجه به پتانسيل آن گره و گره هاي ديگر مي نويسيم براي اين كار فرض مـي كنيم كه پتانسيل آن گره از ساير گره ها بيشتر است در نتيجه همه جريانهـا از [A-PDF WORD TO PDF DEMO: Purchase from www.A-PDF.com to remove the watermark](http://www.a-pdf.com/?wp-demo)

www.kandoocn.com به سایت www.kandoocn.com مراجعه نمایید یا با شماره های ۴۷۴۶۰۲۷۴۱۷ ه و ۲۸۸۶<br>- خارج می شوند و علامت آنها مثبت هی شوند و علامت آنها مثبت<br>م جریان با مقدار وجهت مشخص وجود دارد» با تشکیل دهانگاههها e<br>مستخريدفايل<br>المعلم مشخص مي شو. براى نوشتن جريان در هر شاخه برحسـب پتانسـيل دوســــم مي در اين مير ميران در هر شاخه برحســب پتانسـيل دوســــم ميران دوســــم ميران در اين ميران در هر شاخه برحســب پتانسـيل دوســــم ميران دوســــم ميران دوســــ www.kandoocn.com WWW. 1.com www.kandoocn.com www. 1.com  $I=\frac{V_1-V_2}{R}$ ین روش وجود منبع ولتاژ در یک هاکلها بوتفهایی دو حالت خاص<br>ین روش وجود منبع ولتاژ در یک هاکلها بوتفهایی دو حالت خاص<br>اد می کند« جریان منبع ولتاژ قبل از حل نامشخص الحلالی بهارله ای WWW. 1.com war.com ٢ گره خارج مي شوند و علامت آنها مثبت مي شود« به غيـر از شـاخه هـائي كـه منبع جريان با مقدار وجهت مشخص وجود دارد» با تشكيل دستگاه معادلات و حل آنها پتانسيل هاي مجهول بدست مي آيد و با استفاده از آنها جريان شاخه آن وعوامل موجود در آن به شكل زير بايد عمل كرد: V*2*  $V_1 \wedge \wedge R$  $\frac{12 \times 2}{R}$  $V_1$   $V_2$  U  $I = \frac{V_7 - V_2 - U_2}{D}$ I and the contract of the contract of the contract of the contract of the contract of the contract of the contract of the contract of the contract of the contract of the contract of the contract of the contract of the cont  $V_1 \wedge \wedge^R$   $\qquad \qquad V_2$  $\frac{1}{R}$  $V_1$   $V_2$  + U I  $V_1$   $V_2$  +  $U_1$  **=**  $\mathbf{M}$  $\circlearrowright_{\mathcal{V}_1} \cdots \circlearrowright_{\mathcal{V}_2}$  $\frac{r_2}{R}$  $V_{1}$  V  $I = \frac{v_1 - v_2}{D}$ <u>In the set of the set of the set of the set of the set of the set of the set of the set of the set of the set o</u> دراين روش وجود منبع ولتاژ در يك شاخه به تنهايي دو حالت خـاص زيـر را ايجاد مي كند« جريان منبع ولتاژ قبل از حل نامشخص است و معادله اي بـراي جريان آن نمي توان نوشت ».  $+$  $-+$ 

www.kandoocn.com به سایت www.kandoocn.com مراجعه نمایید یا باشماره های ۴۷۴۶۰۲۷۴۱۷ ه و ۲۸۸۶<br>- منبع ولتاژ به تنهایی در یک شاخه بیل<br>حالت مسئله ساده شده زیرا پتانسیل آن گره مشخص اسلام ال e<br>مستخريدفايل<br>المعلم w.com یک منبع ولتاژ به تنهایی در یک شاخه بین دو گره« بـه غیـراز مبنــا»<br>د در این حالت باید از گره وزرگ استفاده کرد.<br>= kcl » Σi برای گره بزرگ نید محلوی استفاده کرد.<br>= V<sub>2</sub> V<sub>7</sub> WWW. w.com استگالیاتیابای مجهول بدست می آید.<br>نظور از ,U مقدار مشکل الاتالاتال به تفاوت بالاتال بالاتال بالاتال<br>روش جریان حلقه: در این روش در حقیقت انتخاب جهت جریان بالات WWW. w.com نهادیکافته در نظر می گیریم و 'XV)((DU=0)) را در همان جهت ب<br>جریــان آن حلقـه و کملقـه همای مجــاور مــی نویســیم و بــا تشــکیل د<br>دلات و حل آنها جریان حلقه و بـاستفادهای آنهاجریان شــاخه هــا<br>آید. WWW. a- يك منبع ولتاژ به تنهايي در يك شاخه بين يك گـره و مبنـا وجـود دارد. در اين حالت مسئله ساده شده زيرا پتانسيل آن گره مشخص است.  $V_1 = U_1 \t V_1 = U_1$ b- يك منبع ولتاژ به تنهايي در يك شاخه بين دو گره« بـه غيـراز مبنـا » وجـود دارد در اين حالت بايد از گره بزرگ استفاده كرد. *<sup>0</sup>***<sup>=</sup>** <sup>I</sup> »∑kcl براي گره بزرگ نيز صادق است »  $V_2$   $V_1 = U_1$  همچنين در اين حالت اختلاف پتانسيل دو گـره مـوردنظر ثابـت بـوده و تشكيل يك معادله مي دهد كه با معادلات ديگر تشكيل يـك دسـتگاه شـده و بـا حل دستگاه پتانسیلها*ی م*جهول بدست می آید. *<sup>1</sup>*U ) منظور از مقدار مشخص است )  $V_1$   $V_2 = U_1$  3- روش جريان حلقه: در اين روش در حقيقت انتخاب جهت جريان در شـاخه و جهت گردش برای نوشتن  $\mathrm{kv}^{\mathrm{L}}$ را در هم ادغام می کنیم و یـک جهـت جریــان L حلقه در حلقه در نظر مي گيريم و ∑ KV*))0* **=**U *((* را در همان جهت بـا توجـه به جريـان آن حلقـه و حلقـه هـاي مجـاور مـي نويسـيم و بـا تشـكيل دسـتگاه معادلات و حل آنها جريان حلقه و با استفاده از آنها جريان شـاخه هـا بدسـت مي آيد.

**ww.com** 

man com ٣

۹۲ ه تماس حاصل نمایید<br>—<br>ک ۵۳۴۶۶۰۲۷۴۱۷ به سایت www.kandoocn.com مراجعه نمایید یا باشماره های ۴۸۷۴۱۶۶۰۳۷۴۱۷ و ۲۸۸۶<br>- این روش نیز دو حالت خاص بوجـولاهـهایـها وجـود منــابع جریـ<br>خه دو حالت خاص زیر را ایجاد می کند« ولتاژ دوسر منبـهایجـان e<br>مستخريدفايل<br>المعلم www.com جلبه جریان در یک شاخه متعلق یک حلقه وجود دارد. در این حالت<br>حلقه برابر کبریان منبع می باشد و مسئله ساده تر می شود.<br>منبع جریان در یک شاخه در حلقه ای جهت حلقه گردش در حلقه<br>فاب می کنیم و 'kv را با توجـه بـه جریـان حلقـه هـام WWW. www.ka .<br>دلات ملکیل نهبتگاه معادلات داده و با حل آنها جریان ها بدست م<br>ش دیگر در این مورد این سلاکه اجریان منبع جریان را برای یک ح<br>. می گیریم ودر حلقه بزرگ یک جهت جریان انت<mark>خ</mark>اب می کنیم و معاد<br>ا می نویسیم« ایـن روش در کتـاب مـدار WWW. WWW. در اين روش نيز دو حالت خاص بوجـود مـي آيـد. وجـود منـابع جريـان يـك شاخه دو حالت خاص زير را ايجاد مي كند« ولتاژ دوسر منبـع جريـان قبـل از حل نامشخص است و معادله اي براي آن نمي توان نوشت ». a- منبع جريان در يك شاخه متعلق يك حلقه وجود دارد. در اين حالت جريـان آن حلقه برابر جريان منبع مي باشد و مسئله ساده تر مي شود. b- منبع جريان در يك شاخه در حلقه ها يك جهت حلقه گردش در حلقه بـزرگ انتخاب می کنیم و kv را با توجـه بـه جریـان حلقـه هـا در حلقـه بـزرگ مـی نويسيم ضمناً يك معادله نيزاز شـاخه اي كـه منبـع جريـان در آن وجـود دارد بدست مي آيد« برآيند جريان دو حلقه برابـر جريـان منبـع اسـت » كـه بـا بقيـ ه معادلات تشكيل دستگاه معادلات داده و با حل آنها جريان ها بدسـت مـي آيـد روش ديگر در اين مورد اين است كه جريان منبع جريان را براي يك حلقـه در  $\mathrm{kv}^{\text{\tiny L}}$  نظر می گیریم ودر حلقه بزرگ یک جهت جریان انتخاب می کنیم و معادلــه آنرا مي نويسيم« ايـن روش در كتـاب مـدارهاي الكتريكـي توضـيح داده شـده است ».

ww.com  $\begin{cases} 40+4I_{1}+6I_{2}=0 \ 1_{2} \ 1_{1}=5 \end{cases}$   $\begin{cases} 40+4I_{1}+6I_{2}=0 \ 1_{2} \ 1_{3}=\frac{1}{2} \end{cases}$   $\begin{cases} 40+4I_{1}+6I_{2}=0 \ 1_{3}=\frac{1}{2} \end{cases}$   $\begin{cases} 40+4I_{1}+6I_{1}+I_{1} = 5 \ 1_{3}=\frac{1}{2} \end{cases}$   $\begin{cases} 40+4I_{1}+6I_{1}+I_{1} = 0 \ 1_{60}=\frac{1$ در م<mark>ورد مدار زير</mark> هر دو روش را بكار م*ى* بريم:  $40 + 4I_1 + 6(I_1 + I_s) = 0$ **=** *5* A S I **=**  $40 + 4I_1 + 6I_2 = 0$ *5 2 1*  $I_2$  I A *)(*  $I_{6\Omega} = I_1 + I_s = 1 + 5 = 6$  $I_{6\Omega} - I_2 = 6^{(A)}$   $I_{4\Omega} = I_1 = 1^{(A)}$  $I_{4\Omega} = I_1 = \mathbf{1}^{(A)}$ براي بدست آوردن مجهولي در يك قسمت از مدار بقيـه مـدار را مـي تـوان بـا استفاده از تبديل منابع ساده كرد تبديل منابع بصورت زير مي باشد.

**ww.com** 

pr.n.com ٤

www.kandoocn.com جهت خرید فایل word به سایت www.kandoocn.com مراجعه نمایید یا با شماره های ۴۶۶۰۲۷۴۱۷ و ۹۳۶۶۵۳۵۳۵۳۵۳ ه تاماس می<br>۲۰۰۰ - سال می توان است و این منبع و لتاژ با مقاومت سری را می توان به مقاومت موازی<br>۲۹۴ ه تصویر است کل این منبع و e<br>مستخريدفايل<br>المعلم www.kandooc www.ka WWW. www.kandooc.r<br>www.kandoocn.com ومت بازی کی و در تقطه B,A قرا رداشته باشد» می تـوان همـ<br>ومت بازی کلی بین دو نقطه B,A قرا رداشته باشد» می تـوان همـ<br>به غیر از آن عنصر تبدیل که کلیههم ولتاژ با یک مقاومت سری ویا:<br>م جریان با مقاومت موازی نمود که بصــورگ اول WWW. w.com www.kandooch.com WWW. **ww.com** men com ٥ يك منبع ولتاژ با مقاومت سري را مي توان يك منبع جريان با مقاومت موازي تبديل نموده و بالعكس: P S <sup>S</sup> R  $I_{\rm s} = \frac{V_{\rm s}}{P}$  $V_{\rm S} = R_{\rm P} . I_{\rm S}$  $R_p = R_s$  $R_{\rm s}$  =  $R_{\rm p}$ نكته مهم: درقسمتي از مدار كه مجهولي موردنظر است عمل تبديل نبايـدانجام شود زيرا مقاديري كه در قسمت تبديل شده بدست مـي آيـد مربـوط بـه مـدار اصلي نيست: **معادل تونن و نورتن:**  چنانچه هدف بررسي رفتار يك مدا ر نسبت به يك عنصـر خـاص باشـد مـثلا « L مقاومت بار <sup>R</sup> كعه بين دو نقطه A,B قرا رداشته باشد» مي تـوان همـه مـدار را به غير از آن عنصر تبديل به يك منبع ولتاژ با يك مقاومت سري ويابـه يـك منبع جريان با مقاومت موازي نمود كه بصـورت اول معادلـه تـونن مـدار و در صورت دوم معادل نورتن مدار را بدست آورده ايم.  $\begin{array}{ccccccccccccccccc}\n & & A & & & \n\end{array}$  $R_{N}$  $\sqrt{ }$  $R_{th}$  R<sub>th</sub> B B معادله نورتن معادله تونن + -

www.kandoocn.com جهت *خري*د فايل www.kandoocn.com به سايت www.kandoocn.com مراجعه نماييد يا با شماره های ۴۸۸۶-۴۷۴۱ و ۲۸۸۶'<br>— **WWW R<sub>th</sub> = R<sub>N</sub> مقاومت تونن و مقاومت نورتن با هم برابر هستند WWW R<sub>th</sub> = R<sub>N</sub>** www.com مقام متابع فعال را برمی داریم.<br>تمام منابع فعال را جاف کرده و بجای آنها مقاومت داخلـی شــان ر<br>دهیم.« بنابراین بجای منبع ولتا؟ این انتصال کوتاه و بجای منبع<br>» آل مدار باز قرار می دهیم».<br>باز بندگاه دوبارنظر وقاومت والل دال بن WWW. w.com بیقه مکاسکه تونن <sub>(۲۰۰</sub>۰)<br>مقاومت بار را برمی داریها<br>مدار بدست آمده را توسط یکی از روشلها تکلیلها کروه و ولتاژ ببین د<br>دنظر« مثلاً B,A » را بدست می آوریم، این ولتاژ برابر ولتاژ تکلیل WWW. www.kandoo.com  $V_{\rm th} = V_{\rm O.C.AB}$ یقه محاسبه جریال فورتن(M) کلی پاد است که باز است که باز است که باز است که باز است که باز است که باز است که باز<br>مقاومت بار را بر می داریم و بجایی آن است این کوتاه رسم می کنیم<br>ل مقاومت بین نقطه B,A قرار د WWW. مقاومت تونن و مقاومت نورتن با هم برابر هستند <sup>N</sup> R **=** Rth طريق محاسبه مقاومت تونن و نورتن  $(\rm R_{_{N}},\rm R_{_{th}})$  1- مقاومت بار را برمي داريم. 2- تمام منابع فعال را حذف كرده و بجاي آنها مقاومـت داخلـي شـان را قـرار مي دهيم.« بنابراين بجاي منبع ولتاژ ايده آل اتصال كوتاه و بجاي منبع جريان ایده آل مدار باز قرار می دهیم». يده آل مدار باز قرار مى دهيم».<br>۳- از ديدگاه موردنظر مقاومت معادل مدار بدست آمده را محاسبه مـي كنـيم،  $\mathsf{R}_{_\mathrm{N}}$  این مقاومت برابر  $\mathsf{R}_{_\mathrm{th}}$  و  $\mathsf{R}_{_\mathrm{N}}$  می باشد. **طريقه محاسبه تونن***(* Vth*(* 1- مقاومت بار را برمي داريم. 2- مدار بدست آمده را توسط يكي از روشها تحليل كرده و ولتاژ بين دو نقطه موردنظر« مثلاً A,B « را بدست مي آوريم، اين ولتاژ برابر ولتـاژ تـونن اسـت كه با توجه به عمليات انجام شده مي توان رابطه زير را نوشت:  $V_{th} = V_{\text{o.c.AB}}$  and  $\Delta B$  باز  $V_{\text{e.c.AB}}$  :يا Vth **=** VAB *..* CO (I<sup>N</sup> طريقه محاسبه جريان نورتن( 1- مقاومت بار را بر مي داريم و بجاي آن اتصال كوتاه رسم مي كنيم« بطور مثال مقاومت بين نقطه A,B قرار دارد اين دو نقطه را اتصال كوتاه مي كنيم ».

ment Com ٦

www.kandoocn.com ۵۳۳۶۶۰۲۷۴۱۷ به سایت www.kandoocn.com مراجعه نمایید یا باشماره های ۹۲۷۴۱۷۴۱۷ و ۲۸۸۶<br>- مدار بدست آمده را توسط یکی از روشها تحلیل می کنیم و جریــانی<br>تصـال کوتاه انجام شده« مسیر AB » عبور می کند محاسلبه های کنیم e<br>مستخريدفايل<br>المعلم w.com ن دان شت:<br>I<sub>N</sub> = I<sub>sh.AB</sub> هم المحافظ المحافظ المحافظ المحافظ المحافظ المحافظ المحافظ المحافظ المحافظ المحافظ المحافظ المحافظ<br>بیق توان یا دریافت حداکثر توان مقاومت بار (R<sub>L</sub>) ، است المحافظ المحافظ المحافظ المحافظ المحافظ ا WWW. www.com  $R_L = R_{\rm th} = R_{\rm N} \Leftrightarrow P_L = MAX$ ه دا برابـر  $R_{\rm th}$  برا برابـر  $R_{\rm th}$  می تـوان ، دا برابـر  $R_{\rm th}$  مـاسبه توان ماکزیکم ل<br>همه محاسبه توان ماکزیکم لوی کافی بار می تـوان ، دا برابـر  $R_{\rm th}$  مـاسـا WWW. www.com الملکه کردان سالف و خازن در حالت ماندگار در مدارهای DC :<br>ف در جریان مسلمتق<mark>یم کوحا</mark>لت ماندگار مانند یک اتصـال کوتـاه<br>راین برای محاسبه آن در حالت ماندگار کافی است که جریـان نـور:<br>نقطه ای که سلف قرار دارد را محاسبه نمود و ا WWW. **ww.com** warn com ٧ 2- مدار بدست آمده را توسط يكي از روشها تحليل مي كنيم و جريـاني را كـه از اتصال كوتاه انجام شده« مسير AB « عبور مي كند محاسبه مي كنـيم، ايـن جريان برابر جريان نورتن مي باشد كه با توجـه بـه عمليـات انجـام شـده مـي توان رابطه زير را نوشت: Csh AB I *..* جريان اتصال كوتاه AB AB*.* sh  $I_{N} = I_{sh,AB}$  $I_N = I_{AB,sh}$  يا R<sup>L</sup> تطبيق توان يا دريافت حداكثر توان مقاومت بار*( )* . نطبیق نوبن <del>یا</del> ۔ر.<br>شرط اینکه مقاومت بار حداکثر توان را از مدار دریافت کند این است که مقـدار آن برابر مقدار مقاومت تونن يا نورتن باشد.  $R_L = R_{th} = R_N \bigoplus P_L = MAX$  ${\sf R}_{{}_{\rm N}}$  برای محاسبه توان ماکزیمم در مقاومت بار می تـوان  ${\sf R}_{{}_{\rm L}}$  را برابـر انتخاب كرده و در معادله تونن يا نورتن قرار داده و توان آن را محاسـبه كـرد و يا اينكه مستقيماً از دو فرمول زير استفاده نمود:  $\frac{N^2 \cdot N}{4}$ LMAX  $\rm I_{_{N^2}}. R$ P  $\frac{V_{th^2}}{4}$  **b**  $P_{LMAX} = \frac{I_{N^2}I}{4}$ *2* th LMAX  $P_{LMAX} = \frac{V}{\sqrt{2}}$ محاسبه جريان سلف و خازن در حالت ماندگار در مدارهاي DC : سلف در جريان مسـتقيم در حالـت مانـدگار ماننـد يـك اتصـال كوتـاه اسـت. بنابراين براي محاسبه آن در حالت ماندگار كافي است كه جريـان نـورتن بـين دو نقطه ا*ی* که سلف قرار دارد را محاسبه نمود و انرژی لخیره شده در آن را از رابطه زير بدست آورد:

www.kandoocn.com جهت *خری*د فایل www.kandoocn.com به سایت www.kandoocn.com مراجعه نمایید یا با شماره های ۴۸۸۶-۴۷۴۱ و ۲۸۸۶:<br>— CM 22<br>اس کارن در جریان مستقیم در حالت ماندگار مانند یک مدار بالا ایلابی ب www.com به کم کم خازن قرار دارد را محاسبه نمود و انرژی ذخیره شده در آ<br>طه زیر بدست آورد: این محاسبات اکثراً از مثلث قبائم الزاوییه ا<br>فصل دوم و فصهای بعد در محاسبات اکثراً از مثلث قبائم الزاوییه اه<br>شمید بن ایران لازمیان ترکه دوارط WWW. w.com  $a = \sqrt{b^2 + c^2}$ <br>  $a = \sqrt{b^2 + c^2}$ <br>  $sin \alpha = \frac{c}{a}$ <br>  $\therefore \alpha = a \sin \alpha$ <br>  $\Rightarrow \alpha = c \cos \alpha$ <br>  $\Rightarrow tan \alpha = \frac{c}{b} \Rightarrow c = b \tan \alpha$ WWW. w.com تابها تهام واحد و جهت مثلثاتی نیز جهت خلاف عقرب هـای سـاء<br>سد.<br>اژ و منبع WWW. 1.com war.com ٨ *2 2 1*  $W_L = -L I_L^2$ خازن در جريان مستقيم در حالت ماندگار مانند يك مـدار بـاز اسـت. بنـابراين براي محاسبه ولتاژ آن در حالت ماندگار كافي اسـت كـه ولتـاژ تـونن بـين دو نقطه اي كه خازن قرار دارد را محاسبه نمود و انرژي ذخيره شـده در آن را از رابطه زير بدست آورد: *2 2 1*  $W_c = \frac{1}{2}CV_c^2$ در فصل دوم و فصهاي بعد در محاسبات اكثراً از مثلث قـائم الزاويـه اسـتفاده مـي شـود بنـابراين لازم اسـت كـه روابـط موجـود در ايـن مثلـث را بخـوبي بشناسيم:  $a^2 = b^2 + c^2$  رابطه فيثاغورث  $a = \sqrt{b^2 + c^2}$   $\Rightarrow$   $\Rightarrow$   $b = \sqrt{a^2 + c^2}$   $\Rightarrow$   $c = \sqrt{a^2 + b^2}$  $c = a sin \alpha$  $sin \alpha = \frac{c}{a}$  $tan \alpha = \frac{b}{b} \Rightarrow c = b \tan \alpha$  $\frac{b}{a}$   $\Rightarrow$   $b = cos \alpha$   $\Rightarrow tan \alpha = \frac{c}{b} \Rightarrow c =$  $\cos \alpha = \frac{b}{a}$ شناخت دايره مثلثاتي نيز به تحليل مطالب كمك مي كند. دايره مثلثاتي دايره اي است به شعاع واحد و جهت مثلثاتي نيز جهت خـلاف عقربـه هـاي سـاعت مـي باشد. فعال= عناصري كه انرژي مدار را تأمين مي كند ماننـد منبـع ولتاژ و منبع جريان

www.kandoocn.com به سایت www.kandoocn.com مراجعه نمایید یا با شماره های ۶۶۰۲۷۴۱۷ و ۲۸۸۶<br>- استاد المسلوکی که افساد کارالان استاد استاد<br>غیرفعال= عناصری که انـرژی مـدار را مصـدالالانجا به e<br>مستخريدفايل<br>المعلم www.com و به مدار پس می دهند مانند مقاومت، سلف، خاز<br>بف م**نبع ولتاژ ایده آل:** منبعی است کـه انـرژی مـدار را در ولتـا:<br>ین می کند« در مورد AC منظولا این کافـت ولتـاژ آن مسلحقلان بقیـه مـد<br>باشد و به عبارت دیگر می توان گفت ولتـاژ آن م WWW. عناصر مدار غيرفعال= عناصري كه انـرژي مـدار را مصـرف و يـا در خـود ذخيره مي كند و به مدار پس مي دهند مانند مقاومت، سلف، خازن **تعريف منبع ولتاژ ايده آل :** منبعي اسـت كـه انـرژي مـدار را در ولتـاژ ثابـت  $\rm AC$  تأمین می کند« در مورد  $\rm AC$  منظور  $\rm V_m$  و  $\rm V_m$  ثابت و معادله زمـانی مشــخص مي باشد و به عبارت ديگر مي توان گفت ولتـاژ آن مسلاقلا از بقيـه مـدار مـي<br>. باشد» و مقاومت داخلي منبع ولتاژ ايده آل صفر است و جريان آن بسـتگي بـه

1.com AC JDC JIS WORLD WWW. بقيه مدار دارد. علامت منبع ولتاژ ايده آل DC و AC  $V_{\text{e}}$ + -

www.com کاکل کار ایگاه آلی مینیمی است که انرژی مدار را در جریبار بیف م**نبع جریان ایگاه آلی مینیمی** است که انرژی مدار را در جریبار<br>بن می کند« در مورد A° منظور C میتار بیش و معادله زمانی مشخ<br>بد و به عبارت دیگر می توان گفت جریان آن WWW. **تعريف منبع جريان ايده آل=** منبعي است كه انرژي مـدار را در جريـان ثابـت تأمین می کند« در مورد  $\mathbf{A}^{\mathrm{c}}$  منظور  $\mathbf{I}_{\mathrm{e}}$  و آثابت و معادله زمانی مشخص می باشد و به عبارت ديگر مي توان گفت جريان آن مستقل از بقيه مدار مي باشد»

1.com war.com ٩

www.kandoocn.com به سایت www.kandoocn.com مراجعه نمایید یا باشماره های ۴۷۴۶۰۲۷۴۱۷ ه و ۲۸۸۶<br>سال ایران ایده آل بی تهایی کامی به و ولتـاژ آن بســـا<br>مدار دارد.<br>مدار دارد. e<br>مستخريدفايل<br>المعلم w.com www.kandoocn.com WWW. w.com WWW.<br>
Parties of the state of the solution of the state of the state of the state of the state of the state of the state of the state of the state of the state of the state of the state of the state of the state of the st WWW. و مقاومت داخلي منبع جريان ايده آل بي نهايـت اسـت و ولتـاژ آن بسـتگي بـه بقيه مدار دارد. علامت منبع جريان ايده آلDC و AC **I**s هرگاه چند مقاومت بدنبال يکديگر بسته شوند و از بين آنها شاخه ای منشـ نشده باشد با يكديگر سري هستند و مقاومت معادل آنها بصورت:<br>.  $R_t = R_{AB} = R_1 + R_2 + R_3 + \dots + R_n$ ↑*~*

www.com A ...... B  $R_n$  R*<sup>3</sup>* R*<sup>2</sup>* R*<sup>1</sup>* در صورتي كه مقاومتها با هم برابر باشند يكي از آنه را در مقدار آنهـا ضـرب مي كنيم: nR **=** R<sup>t</sup> مقاومت معادل چند مقا<mark>ومت سـر</mark>ي از بزرگتـرين مقاومـت بزرگتـر اسـت و در

 $R_t = nR$ ومت معادل چنڈ مقاومت بزرگترین مقاومت بزرگتر است<br>ومت معادل چنڈ مقاومت کی از بزرگترین مقاومت بزرگتر است<br>د سری یک جریان و چند ولتاژ وجود دارالات می چند مقاومت را :<br>4 متصل کنیم با یکدیگر موازی هستند و مقاومت آنها للحل مدار سری يک جريان و چند ولتاژ وجود دار<mark>د هرگاه</mark> چنـد مقاومـت را بـين دو نقطه متصل كنيم با يكديگر موازي هستند و مقاومت آنها بصورت: *1 1 1 1 1*  $(R_{t} = R_{AB})$  باشد  $\frac{I}{R_{t}} = \frac{I}{R_{t}} + \frac{I}{R_{2}} + \frac{I}{R_{3}} + \dots$ 

1.com

www.com ١٠

 $R_t$   $R_1$   $R_2$   $R_3$   $R_n$ 

WWW.

www.kandoocn.com www.kandoocn.com e<br>مستخريدفايل<br>المعلم w.com  $B$ <br>گاه مقاومتها کا هم برای باشند یکی از آنها را تقسیم بر تعداد آنها می<br>صورتی که فقط دو مقاومت موازی باشند R<sub>1</sub>=R<sub>7</sub>+R<sub>2</sub><br>صورتی که فقط دو مقاومت موازی باشند R<sub>1</sub>=R<sub>7</sub>+R<sub>2</sub> WWW. w.com WWW.Kandoocn.com.com<br>بط قالون هذا المعنى بالمعالج المعالج المعالج المعالج المعالج المعالج المعالج المعالج المعالج المعالج المعالج ا<br>T WWW. ww.com ن المالکی منصوب در مدار °D = V.I(w)<br>بی یک مقاومت عملاوی بن فهوههل فهوق از دو رابطه <sup>4</sup>P = RI و °P = RI<br>ن استفاده کرد یک مقاومت همیشه کوان از مهدا دریافت مسی کند<br>د توان یک منبع می توان گفت: WWW. **ww.com** www.com ١١ **A**  $\mathbb{R}_3$  ........R<sub>n</sub> R*<sup>2</sup>* R*<sup>1</sup>* **b** B هرگاه مقاومتها با هم برابر باشند يكي از آنها را تقسيم بر تعداد آنها مي كنـيم:  $R_t = \frac{R}{n}$ R در صورتي كه فقط دو مقاومت موازي باشند *1 2 21*  $R_1 + R$ R R  $R = \frac{R}{R_+}$ مقاومت معادل چند مقاومت موازي از كوچكترين آنها كوچكتر است و در مدار مواز*ي* يک ولتاژ چند جريان وجود دارد. روابط قانون اهم: ساده ترين ومهمترين قانون رابطـه بـين جريـان و ولتـاژ در يك مقاومت:  $I \t R$  $\frac{V}{I}(\Omega)$   $\leftarrow$  V  $\rightarrow$  $\frac{V}{R}(A')$  و R =  $\frac{V}{I}$  $V = R.I$  و  $I = \frac{V}{R}(A')$ C توان در يك عنصر در مدار P **=** IV *(.* w *)* D  $\frac{\mathsf{v}}{\mathsf{R}}$  برای یک مقاومت علاوه بر فرمول فوق از دو رابطه V P *2* **=** و *2* RI **=** P نيـز مـي توان استفاده كرد يك مقاومت هميشه تـ وان از مـدار دريافـت مـي كنـد امـا در مورد توان يك منبع مي توان گفت: - اگر جريان از قطب مثبت منبع خارج شود توان به مدار مي دهد.

www.kandoocn.com به سایت www.kandoocn.com مراجعه نمایید یا باشماره های ۴۷۴۶۰۲۷۴۱۷ ه و ۲۸۸۶<br>- مسایت www.kandoocn.com مراجعه نمایید یا باشماره های ۴۷۴۱۷۴۱۷<br>میم ولتاژ یا توزیع ولتاژ در مدار سری e<br>مستخريدفايل<br>المعلم 1.COM  $R_{2}$   $R_{3}$   $R_{4}$   $R_{5}$   $R_{6}$   $R_{7}$   $R_{8}$   $R_{9}$   $R_{10}$   $R_{11}$   $R_{12}$   $R_{13}$   $R_{14}$   $R_{15}$   $R_{16}$   $R_{17}$   $R_{18}$   $R_{19}$   $R_{10}$   $R_{11}$   $R_{12}$   $R_{13}$   $R_{14}$   $R_{15}$   $R_{16}$   $R_{17}$   $R_{18}$   $R_{19}$   $R_{10$ WWW. 1.com بط فوقی الکام قاومت قابل تعمیم است.<br>ولتاژ منبع =v = ریان یا توریع جریان در دو مقاومنگاهی فوقی الکام الکام الکام<br>سم جریان یا توریع جریان در دو مقاومنگاهی فوقی الکام الکام WWW. 1.com WWW. - اگر جريان به قطب مثبت منبع وارد شود توان از مدار مي گيرد. تقسيم ولتاژ يا توزي ع ولتاژ در مدار سري A B  $V_1 \cap V_2$   $V_3$  $\frac{R_1}{1+R_2+R_3}$ *1*  $1 - V_{AB} R_1 + R_2 + R_3$ R  $V_1 = V_{AB} \frac{R_1}{R_1 + R_2 + R_3}$  $V_2 = V_{AB} \frac{R_2}{R_1 + R_2 + R_3}$ *2* R ور ابط فوق تا n مقاومت قابل تعميم است.  $\bigvee_{AB} = V = \bigvee_{AB} = V$ ولتاژ منبع تقسيم جريان يا توزيع جريان در دو مقاومت موازي

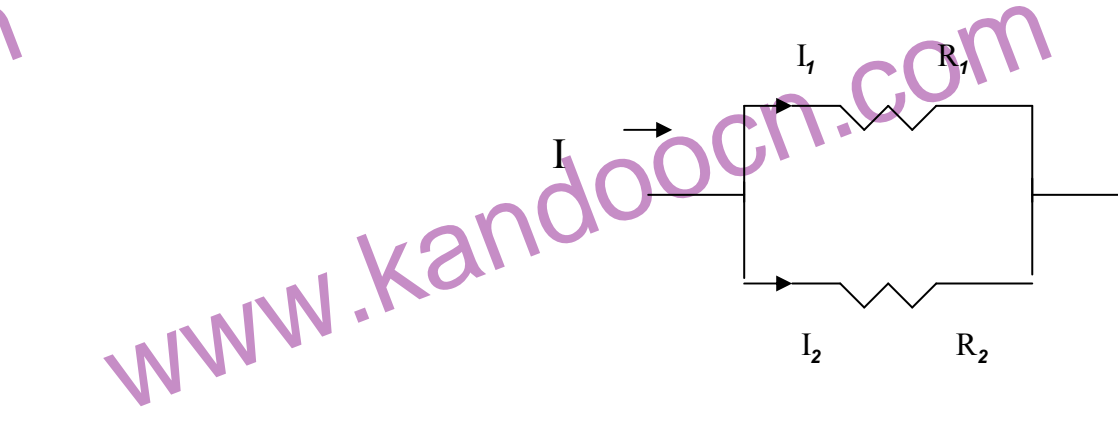

1-acn.com ١٢

۹۳ ه تماس حاصل نمایید $\mathbf{I}_{\mathbf{f}}$  $\frac{R_2}{R_1+R_2}$ א سایت www.kandoocn.com مراجعه نمایید یا با شماره های ۱۳۸۸۶۰۲۷۴۱۷ و ۲۸۸۶۰۰۳<br>AM . Kandoocn.com<br>AM . Kandoocn.com e<br>مستخريدفايل<br>المعلم www.com براحض است. 20=الا برای نوشتن معادله 20=الا در یک حلقه ابت<br>ت گردش بطور داخواه انتخاب می کنیم همچنین یک جهت جریان بر<br>خه بدلخواه در نظر می گیریم میکنیم همچنین یک جهت جریان بر<br>وع به حرکت می کنیم و به هر عنصری که برخوردا گلانه WWW. www.com www.kandoocn.com WWW. www.com  $\Sigma_{U} = 0$ <br>V<sub>1</sub> + R<sub>1</sub>I<sub>1</sub> + R<sub>2</sub>I<sub>2</sub> + U<sub>2</sub> R<sub>3</sub>I<sub>3</sub> R<sub>4</sub>I<sub>4</sub> = 0<br>ن جریانهای کیرشهف(KCL): در همر قطبه انشعاب مدار مجموع<br>یانها برابر صفر است 20 IZ برای نوشتن معادله فوق برای هر شا. WWW. **ww.com** men.com ١٣  $\frac{R_2}{1+R_2}$ *2*  $1^{-1}R_1 + R$ R  $I_1 = I \frac{R_2}{R_1 + R_2}$ *1 2 1*  $^{2}$ <sup>-1</sup><sub>R<sub>1</sub>+<sub>R</sub></sub> R  $I_2 = I \frac{R}{R+1}$ قانون ولتاژهاي كيرشهف(KVL( : در هر حلقه بسته مجمـوع جبـري ولتاژهـا برابر صفر است. *0***<sup>=</sup>** <sup>U</sup> ∑براي نوشتن معادله *0***<sup>=</sup>** <sup>U</sup> ∑در يك حلقـه ابتـدا يـك جهت گردش بطور دلخواه انتخاب مي كنيم همچنين يك جهت جريان بـراي هـر شاخه بدلخواه در نظر مي گيريم سپس در جهت گردش انتخـابي از يـك نقطـه شروع به حركت مي كنيم و به هر عنصري كه برخورد كرديم ولتـاژ آن را بـا توجه به علامتي كه به آن برخورد مي كنيم مـي نويسـيم « بـراي مقاومـت اگـر جريان آن هم جهت حركت باشد مثبت و اگر جريان آن مخـالف جهـت حركـت باشد علامت منفي در نظر مي گيـريم همچنـين مـي تـوان بـراي يـک مقاومـت علامت + و – بصورت:  $\mathbf{I}$  - + در نظر گرفت» با رسيدن به نقطـه شـروع حركـت رابطـه را مساوي صفر قرار مي دهيم. مثال: *0***<sup>=</sup>** <sup>U</sup> ∑  $U_1 + R_1 I_1 + R_2 I_2 + U_2$   $R_3 I_3$   $R_4 I_4 = 0$ قانون جريانهاي كيرشهف(KCL( : در هر نقطه انشعاب مـدار مجمـوع جبـري جريانها برابر صفر است *0***<sup>=</sup>** <sup>I</sup> ∑براي نوشتن معادله فوق براي هر شاخه يـك جهت جريان بدلخواه انتخاب مي كنيم جريانهائي كه از نقطـه انشـعاب دور مـي

www.kandoocn.com به سایت www.kandoocn.com مراجعه نمایید یا باشماره های ۴۷۴۶۰۲۷۴۱۷ ه و ۲۸۸۶<br>سند سال این مشت و جریانهائی که به نقطه انشمال این کار ارد) می شوند منا<br>سعی گیریم.<br>سعی گیریم. e<br>مستخريدفايل<br>المعلم 1.com V<sub>1</sub> I<sub>2</sub> + I<sub>3</sub> + I<sub>4</sub> + I<sub>5</sub> = 0<br> *س* قرارداد فوقی نیز شیع است.<br>استفاده می کنند.<br>استفاده می کنند. WWW. 1.com www.kandoocn.com WWW. 1.com www.kandoocn.com WWW. 1.com www.com ١٤ شوند مثبت و جريانهائي كه به نقطه انشعاب نزديك( وارد) مي شوند منفـي در نظر مي گيريم. مثال: *0***<sup>=</sup>** <sup>I</sup> ∑ عكس قرارداد فوق نيز صحيح است. <sup>I</sup> *<sup>0</sup>* **<sup>=</sup>**<sup>I</sup> ∑اما معمولاً از قـرارداد *<sup>0</sup> <sup>1</sup>* **+** I *2* I *3* I *4* I *<sup>5</sup>* **=** اول استفاده مي كنند.

www.kandoocn.com به سایت www.kandoocn.com مراجعه نمایید یا با شماره های ۴۸۸۶۰۴۷۴۱۷ و ۲۸۸۶۰<br>- مه فصل دوم<br>بت اسکالر یا عددی: کمیتی است که با یک عـدد مشــخصاهای تهیهب e<br>مستخريدفايل<br>المعلم w.com بینه برماری: کمیتی است که علاوه بر مقدار دارای جهت، راستا، ابتدا<br>باشد.<br>ستا هر خطی است که بردار بالکل می به باشد.<br>ستا هر خطی است که بردار بالکل ابتدا از دادن کمیت برداری هم این است که باشد.<br>بان دادن کمیت برداری هم این ابتد WWW. 1.com ان دادن مقدان بردان<br>ول بردار متناسب با مقدار كميت است» AB =20<br>ول بردار متناسب با مقدار كميت است» AB =20 يا چون مول بردار متناسب با مقدار كميت است» WWW. ww.com سان کا کام ارز یک بردار: برداری است هم اندازه، هم راستا و هم جهان<br>بردار.<br>م دوبرابر: با تشکیل یک متوازی الاسلام کا نویسردار موردنظر و<br>ی که از ابتدای دوبردار کشیده می شود برآیند دو برادل با پس بی WWW. 1.com www.com ١٥ مقدمه فصل دوم كميت اسكالر يا عددي: كميتي است كه با يـك عـدد مشــخص م<mark>ـي</mark> شعود ماننـد حجم يا جرم. كميت برداري: كميتي است كه علاوه بر مقدار داراي جهت، راستا، ابتدا و انتهـا مي باشد. راستا هر خطي است كه بردار با آن موازي مي باشد.  $\mathbf{A}$ نشان دادن كميت برداري  $\mathbf{F}$   $\mathbf{B}$   $\mathbf{B}$   $\mathbf{A}$   $\mathbf{B}$  يا F  $\rm \ddot{A}\ddot{B}$  (  $\rm \ddot{F}$  بردار  $\rm \ddot{F}$  $(AB)$  بردار  $A\vec{B}$ نشان دادن مقدار بردار بطور مثال: *20***=** F r  $|AB| = 20$ r « طول بردار متناسب با مقدار كميت است» *20***=** F يا *20***=** AB يا چون صـورت دوم ساده تر است اغلب در روابط عددي از نام بـردار بـدون علامـت اسـتفاده مي شود. همسنگ يا هم ارز يك بردار: برداري است هم اندازه، هم راستا و هم جهـت بـا آن بردار. جمع دوبرابر: با تشكيل يك متـوازي الاضـلاع بـا دو بـردار مـوردنظر و رسـم قطری که از ابتدای دوبردار کشیده می شود برآیند دو بردار باست می آیـد و *21 2* مقدار آن از رابطه *cos*α *2 2* .آيد مي بدست R **=** F*<sup>1</sup>* **+** F **+***2* FF

www.kandoocn.com www.kandoocn.com e<br>مستخريدفايل<br>المعلم ww.com  $A = \frac{R}{2}$ WWW. www.kandoocn.com مطلب فوق رابطه (۲) رابطه عددی است، در این رابطه می توان مقدار<br>را قـرارداد و کمیت مجهول (۲) من نمود. رابطـه بـرداری از<br>ردنظر بدست می آید و با توجه به آن دیاهی براری رسم می شـو<br>به به دیاگرام برداری و استفاده از روابط هندسی WWW. w.com ولکا با بوت تحلیل مسائلی که با بردار حل می شوند بصورت زیر ادبار کلیف برداری استفاده برداری استفاده برداری با ب<br>بطه عددی با میگیانی به برای استفاده برداری با برداری با برداری با برداری با با برداری با با برداری با با با با WWW. 1.com 1-ach.com ١٦  $\vec{R} = \vec{F}_1 + \vec{F}_2$  (1)  $\rightarrow$   $\rightarrow$   $\rightarrow$  $\vec{R} = \vec{F}_1 +$  $e^{3}$  +2F<sub>1</sub>F<sub>2</sub> cos α (٢) *2*  $R = \sqrt{F_1^2 + F_2^3 + 2F_1F_2^2}$  $F_2 \sim R$  F*1* α دياگرام برداري رابطه برداري و رابطه عددي: در مطلب فوق رابطه(1) رابطه برداري است، در رابطه برداري عدد نمـي تـوان گذاشت. در مطلب فوق رابطه(2) رابطه عددي است، در اين رابطه مي توان مقدار كميـت هـا را قـرارداد و كميـت مجهـول را محاسـبه نمـود. رابطـه بـرداري از مسـئله موردنظر بدست مي آيد و با توجه به آن دياگرام برداري رسم مي شـود و بـا توجه به دياگرام برداري و استفاده از روابط هندسي و مثلثـاتي رابطـه عـددي بدست مي آيد: بطو<mark>رکلي روند تح</mark>ليل مسائلي كه با بردار حل مي شوند بصورت زير است: رابطه عددي دياگرام برداري رابطـه بـرداري مسـئله موردنظر

www.kandoocn.com به سایت www.kandoocn.com مراجعه نمایید یا باشماره های ۴۷۴۶۰۲۷۴۱۷ ه و ۲۸۸۶<br>- به یک بردار برروی دو راستای مشخص بهای کار از انتهای<br>زی دوراستا رسم می کنیم بردارهـای بدسـت آمـده را مولههای e<br>مستخريدفايل<br>المعلم **L.com**  $W$  and  $\sigma$  and  $\sigma$  WWW. 1.com www.kandoocn.com F WWW. 1.com www.kandoocn.com WWW. 1.com men com ١٧ تجزيه يك بردار برروي دو راستاي مشخص .<br>تجزيه يك بردار برروي دو راستاي مشخص .<br>. موازي دوراستا رسم مي كنيم بردارهـاي بدسـت آمـده را مؤلفـه هـاي بـردار موردنظر مي گويند. <sup>F</sup><sup>d</sup> و ′F<sup>d</sup> مؤلفه هاي بردار F بر روي دو راستاي d′*,*<sup>d</sup> مي باشد. در شكل <sup>d</sup>′  $F_{d'}$  $d$  F<sub>d</sub> اين كار در حقيقت عكس العمل بدست آوردن **برآيند** دو بردار م*ى* باشد. دو راستا مي توانند محورهاي مختصات xoy باشند در اينصـلال مؤلفـه x و x و سعـم x و x و استا مي توانند محورهاي مختصات y بردار بدست مي آيد و مقدار آنها را بصورت زير محاسبه مي شود. y

www.kandoocn.com www.kandoocn.com e<br>مستخريدفايل<br>المعلم w.com www.kandoocn.com WWW. F<sub>1</sub>  $\frac{F_1}{F_1}$  F<sub>1</sub>  $220$ 

 $\mathbf{X}$ 

 $P_X$  **1**  $P_X$  *2*<sub>x</sub>  $P_Y$ 

α

1.com  $\setlength{\unitlength}{0.5cm} \begin{picture}(10,10) \put(0,0){\vector(0,1){1.5cm}} \put(15,0){\vector(0,1){1.5cm}} \put(15,0){\vector(0,1){1.5cm}} \put(15,0){\vector(0,1){1.5cm}} \put(15,0){\vector(0,1){1.5cm}} \put(15,0){\vector(0,1){1.5cm}} \put(15,0){\vector(0,1){1.5cm}} \put(15,0){\vector(0,1){1.5cm}} \put(15,0){\vector(0,1){1.5cm}} \put(15,0){\vector(0,1){1.5$ WWW. ww.com WWW.Kandoocn.com .Com .com .  $\epsilon_{\rm F_2y} = F_{\rm g} s i$  . and . we will define the set of  $\epsilon_{\rm F_2y}$  . with  $\epsilon_{\rm F_2y}$  . with  $\epsilon_{\rm F_2y}$  . with  $\epsilon_{\rm F_2y}$  . with  $\epsilon_{\rm F_2y}$  . with  $\epsilon_{\rm F_2y}$  . with  $\epsilon_{\rm F_2y}$  . WWW.  $F_2$   $F_2$ y مثال دو بردار F<sub>1</sub> و F<sub>2</sub> خواهيم داشت: *c* F<sub>1</sub> $cos \alpha$ *s*  $F_1y = F_1 \sin \alpha$  $\mathcal{F}_2$  *x* =  $\mathcal{F}_2$  *cos*  $\beta$  $\iota_{F_2 y} = F_2 \sin \beta$ از مطلـب فـوق در روش تحليلـي بـراي جمـع بردارهـا اسـتفاده مـي شـود كـه بصورت زير است:

1-acn.com ١٨

www.kandoocn.com ۵۳۴۶۶۰۲۷۴۱۷ به www.kandoocn.com مراجعه نمایید یا باشماره های ۴۸۷۴۱۶۶۰۲۷۴۱۷ و ۲۸۸۶<br>سم چند بردار به روش تحلیلی: در این روشی برهیقت مؤلفه هـای بر<br>سم جمع می شوند و از برآیند مؤلفه های بدست آمده بردالی به بنهای e<br>مستخريدفايل<br>المعلم wo.c<br>Li  $\Sigma_{Fx} = R_x = F_x + F_2x + .....$   $\Sigma_{Fx} = R_y = F_z \cos\alpha + (F_z \cos\beta)$   $\Sigma_{Fy} = R_y = F_y + F_zy + F_zy + ...$   $\Sigma_{Fy} = R_y = F_z \sin\alpha + (F_z \sin\beta)$  اشتن مقادیر  $R_y = R_x$  مقادیر  $R_y = R_y$  مقادیر  $\sum_{r=1}^{n} P_x \cos\beta$  مقادیر  $\sum_{r=1}^{n} P_x \cos\beta$  مقادیر  $\sum_{r=1}^{n} P_x \sin\beta$ WWW. w.com  $\sum_{v} \sum_{x} \sum_{y} \sum_{z} \sum_{y} y$ زاویه بارتان با محور x و φ در نظر بگیریم خواهیم داشت:<br> $tan \varphi = \frac{\sum F_y}{\sum F_x}$  and  $\varphi = \frac{\sum F_y}{\sum F_y}$  and  $\varphi = \frac{1}{2}$  and  $\varphi = \frac{1}{2}$  and  $\varphi = \frac{1}{2}$  and  $\varphi = \frac{1}{2}$  and  $\varphi = \frac{1}{2}$  and WWW. w.com www.kandoocn.com WWW. 1.com ww.com ١٩ جمع چند بردار به روش تحليلي: در اين روش در حقيقت مؤلفه هـاي بردارهـا با هم جمع مي شوند و از برآيند مؤلفه هاي بدست آمده بردار برآي<mark>ند مش</mark>ــخص مي شود. بطور مثال در شكل بالا:  $\sum$ F<sub>X</sub> = R<sub>x</sub> = F<sub>t</sub>X<sup>+</sup> F<sub>2</sub>x<sup>+</sup> ......  $\sum$ F<sub>X</sub> = R<sub>x</sub> = F<sub>t</sub>Cos<sup> $\alpha$ </sup> + (+ F<sub>2</sub> cos<sup> $\beta$ </sup>)  $\sum_{y} F_y = R_y = F_y y + F_z y + \sum_{y} F_z = F_z \sin \alpha + (F_z \sin \beta)$ با داشتن مقادیر β,α, ${\rm F_2}$ , ${\rm R_{\rm x}}$  مقـادیر  ${\rm R_{\rm x}}$  و  ${\rm R_{\rm y}}$  محاسـبه شلبه و برآینـد آنهـا از رابطه زير بدست مي آيد:  $R = \sqrt{(\sum F_x)^2 + (\sum F_y)^2}$ اگر زاويه برآيند را با محور x و <sup>ϕ</sup> در نظر بگيريم خواهيم داشت:  $\frac{y}{\sum_{\text{F}}}}$ <sup>∑</sup>**<sup>=</sup>** x y F F *tan*ϕ  $\sum_{F_x} P_x$  مؤلفه برآيند برروی محور x است و مي توان با $R_x$  نشان داد)  $\Sigma_{F_x}$  $\sum_{F_y}$  مؤلفه برآيند برروي محور y است و مي توان با R نشان  $\Sigma_{F_y}$ براي بدست آوردن جمع چندبردار مي تـوان آنهـا را بـدنبال هـم رسـم نمـود. برآين بردارها برداري است كه ابتداي آن ابتداي بردار اول و انتهاي آن انتهاي بردار آخر مي باشد.  $\vec{R} = \vec{F}_1 + \vec{F}_2 + \vec{F}_3$  $\overline{r}$   $\overline{r}$   $\overline{$  $\vec{R} = \vec{F}_1 + \vec{F}_2 + \vec{F}_3$  F*3* R

www.kandoocn.com  $\begin{CD} \begin{picture}(160,10) \put(0,0){\line(1,0){15}} \put(15,0){\line(1,0){15}} \put(15,0){\line(1,0){15}} \put(15,0){\line(1,0){15}} \put(15,0){\line(1,0){15}} \put(15,0){\line(1,0){15}} \put(15,0){\line(1,0){15}} \put(15,0){\line(1,0){15}} \put(15,0){\line(1,0){15}} \put(15,0){\line(1,0){15}} \put(15,0){\line(1,0){15}} \put(15$ e<br>مستخريدفايل<br>المعلم 1.COME  $\sum_{\vec{k}=\vec{F}_{t}}^{\infty}$ توان عمل کرد.<br>توان عمل کرد.<br> $\vec{R} = \vec{F}_{t}$   $\vec{R} = \vec{F}_{t}$   $\vec{R} = \vec{F}_{t}$   $\vec{R} = \vec{F}_{t} = \vec{F}_{t}$   $\vec{R} = \vec{F}_{t} = \vec{F}_{t}$ WWW. 1.com ار بردار تکامی از رابطه زیر بدست می آید:<br>ایران ایران ایرانی از برابطه زیر بدست می آید:<br>ب عددی یا نقطه ای یا اسکالر دوبرابر: ایران ایران بردار نیر<br>عدد بصورت زیر است: WWW. WWW. **F**<sub>3</sub> F2 WWW F*<sup>2</sup>* F*1* تفاضل دو بردار: براست به آوردن بردار تفاضل دو بردار بصـورت دو شـكل مي توان عمل كرد.  $\vec{R} = \vec{F}_1 \quad \vec{F}_2 \quad -\mathcal{V}$  $\rightarrow$   $\rightarrow$   $\rightarrow$  $\vec{R}$  =  $\vec{R} = \vec{F}_1 = (\vec{F}_2)$  $\rightarrow$   $\rightarrow$   $\rightarrow$  $\vec{R} = \vec{F}_1 =$  $\vec{F}_2$   $\alpha$   $\vec{F}_1$  $\overline{a}$  $\vec{E}$ مقدار بردار تفاضل از رابطه زير بدست می آيد:  $F_1F_2 \cos \alpha - \gamma$ *2 2*  $R = \sqrt{F_1^2 + F_2^2}$  **2** $F_1F_2$ ضرب عددي يا نقطه اي يا اسكالر دوبرابر: حاصل اين ضـرب بـردار نيسـت و يك عدد بصورت زير است:  $A = \vec{F}_1 \cdot \vec{F}_2 = F_1 \cdot F_2 \cos \alpha$  $\rightarrow$ 

www.kandoocn.com ار<mark> بادن کمیت</mark> متناوب سینوسی بوسیله بردار چرخـان هـر کمیـت ه<br>نوسـی را می توان<sup>6</sup> با یکی بردار چرخان نشان داد بطور مثال کمیـت ه<br>نوسـی y را با برداری به شعاع ۷<sub>۳ ت</sub>لاک در جت مثلثاتی( خـلاف عقربـ<br>عت) می چرخد نشان می دهیم و م نشان دادن كميت متناوب سينوسي بوسيله بردار چرخـان هـر كميـت متنـاوب سينوسي را مي توان با يك بردار چرخان نشان داد بطور مثال كميـت متنـاوب سينوسي y را با برداري به شعاع <sup>y</sup><sup>m</sup> كه در جهت مثلثاتي( خـلاف عقربـه هـاي ساعت) مي چرخد نشان مي دهيم و مقدار لحظه اي اين كميت از تصوير بـردار بر روی محور عمودی بدست می آيد.  $y_{{}_{\rm m}}$ 

www.com ٢٠

www.kandoocn.com به سایت www.kandoocn.com مراجعه نمایید یا با شماره های ۴۸۸۶×۴۱۷ ه و ۲۸۸۶×<br>- مسایت www.kandoocn.com<br>مرد مثال ° a پس از شروع حرکت خواهیم ان تهین از شروع حرکت خواهیم ان تهین از است e<br>مستخريدفايل<br>المعلم w.com اهد بود (a = wt) بنابراین بطورکلی معادله، معادله زمانی کمیت y به<br>خواهد بود.<br>نچه شروع حرکت از مبنا نباشد در صورت زیر را لحواهد واشت:<br>نچه شروع حرکت از مبنا نباشد در صورت زیر را لحواهد واشت: WWW. w.com  $y = y_m \, sin(wt+\alpha)$ پس بطور کی کھاله یک کمیت متناوب سینوسسی را مسی تـوان بصــور<br>نشان داد:<br>Www.kandoocn.com.com.com.com.com.com/www.kandoocn.com/www.kandoocn.com/www.kandoocn.com/www.kandoocn.com/www.k<br>WWW از مطالب فوق برای ولت w.com  $V = V_m \, sin(wt + \theta_V)$ <br> $i = I_m \, sin(wt + \theta_V)$ و ، فاز اولیه ولتاژ جریان می باشد و بین صفر تا 560 میلم تواند با WWW. 1.com www.com ٢١ o بطور مثال α پس از شروع حركت خواهيم داشت.  $y = OH = y_n \sin \alpha$  ${\rm wt}$  اگر سرعت دوران بردار  $\frac{{\rm v}^{\rm rad}}{\rm sec}$  باشـد در لحظـه t زاویـه بـردار بـا مبنـا خواهد بود *(* wt **<sup>=</sup>** <sup>α</sup> *(*بنابراين بطوركلي معادله، معادله زماني كميت y بصـورت زير خواهد بود:  $y = y_m \sin wt$ چنانچه شروع حركت از مبنا نباشد در صورت زير را خواهيم داشت:<br>م  $y = y_m \sin(wt \alpha)$  $y = y_m \sin(\omega t + \alpha)$ پس بطوركلي معادله يك كميت متناوب سينوسـي را مـي تـوان بصـورت زيـر نشان داد:  $y = y_m \sin(\omega t + \theta_y)$  از مطالب فوق براي ولتاژ و جريان متناوب سينوسي استفاده مي كنيم بنابراين براي هر عنصر الكتريكي در جريان متناوب سينوسـي يـك معادلـه ولتـاژ يـك معاد<mark>له جریان بصورت</mark> روبرو خواهیم داشت:  $V = V_m \sin(w t + \theta_V)$  $i = I_m \sin(\omega t + \theta_i)$ و  $\theta_i$  فاز اوليه ولتاژ جريان مي باشد و بين صفر تا **360** مي تواند باشد كـه  $\theta_{\rm v}$ o همان زاويه بردار ولتاژ و جريان با مبنا( محور x ها) مي باشد.

www.kandoocn.com جهت *خ*ريد فايل www.kandoocn.com به سايت www.kandoocn.com ميذا word به سايت www.kandoocn.com ميزا word<br>ميذا 90 = 0 ميذا 90 = 0 ميذا 90 = 0 ميذا 90 = 0 ميذا 90 = 0 ميذا 90 = 0 ميذا 90 = 0 ميذا 90 = 0 ميذا 90 = 0 م<br>ميذا 90 w.com  $\theta_{v} = 40$ <br>  $\theta_{i} = 10$ <br>  $\varphi = 40$  (10) = 50<br>  $\theta_{v} = 40$ <br>  $\theta_{v} = 40$ <br>  $\theta_{v} = 40$ <br>  $\theta_{v} = 40$ <br>  $\theta_{v} = 40$ <br>  $\theta_{v} = 40$ <br>  $\theta_{v} = 40$ <br>  $\theta_{v} = 40$ WWW. www.com www.kandoocn.com WWW. w.com www.kandoocn.com به معني بار خازني است. WWW. 1.com 1-ach.com  $\theta_{\rm i}$  مبنا *30*  $\theta_{\rm v} = 30$  مبنا 30 $\theta_{\rm v} = 30$  مبنا  $\theta_{\rm v} = 30$  مبنا  $\theta_{\rm v} = 30$  $\rm \bar{V}$  زاويه بين دو بردار  $\rightarrow$  $\vec{l}$  و  $\rightarrow$ اختلاف فاز ولتاژ و جريان نام دارد.  $\varphi = \theta_{\rm v} - \theta_{\rm i}$ مثال:  $\varphi = 40$  10=30 *10 40* **= =** i V θ θ l *10 40 30 40 40*  $= 10, 40 =$ **= =** i V ϕ θ θ *40 10 50 10 40*  $= 40$  ( 10)  $=$ **= =** *( )* i V ϕ θ θ  $\varphi = 40$  10= 50  $\theta_i = 40$  $\theta_{\rm v}$  =10 θ<sup>i</sup> θ<sup>v</sup> **=** α توجه داشته باشيد كه چون α هميشه از رابطه بدست مي آيد مثبت بودن آن به معني عقب بودن جريان ولتاژ( پس فاز) و منفي بودن آن به معنـي جلون بودن جريان از ولتاز( پيش فاز) مـي باشـد 4 مثـال فـوق ايـن مطلـب را روشن مي كند( علامت α ربطي به مبنا ندارد و نـوع بـا را مشـخص مـي كنـد) میس فاز بودن در سلف ظاهر می شود بنابراین αمثبت بـار بـار باری معنی بـار معنی بـار معنى بـار معنى بـار معنى بـار سلفي است و خاصيت پيش فازبودن در خازن ظاهر مي شود بنابراين $\alpha$  منفـي  $\frac{\mathbf{v}_{\mathbf{R}}}{\mathbf{R}}$   $\varphi_{\mathbf{R}} = \mathbf{0}$ V  $I_R = \frac{v_R}{R}$  $\varphi$ <sub>L</sub> =90 L L  $L X$  $I_{L} = \frac{V}{V}$  $\varphi_C = 90$ C C  $\mathbf{C}$  X  $I_c = \frac{V}{V}$ 

٢٢

۹۲ ه تماس حاصل نمایید<br>——————————<br>یــا به سایت www.kandoocn.com مراجعه نمایید یا باشماره های ۴۷۴۶۰۲۷۴۱۷ هو ۲۸۸۶<br>- مقاومت اهمی یا مقاومت حقیقی و K این کلام کار کلام کرد.<br>ومت غیرحقیقی( راکتانس) گفته می شود و واحد آن M اسلام M e<br>مستخريدفايل<br>المعلم ww.com  $\theta_{\rm k}$ خواهیم داشت:<br>نچه <sub>۷</sub>۰ را مقدار دیگری غیر ایگل انتخاب مشالاً 30 اشتکال<br>اهیم داشت: WWW. w.com  $\theta_{\rm L} = \theta_{\rm VL}$   $\theta_{\rm L} = 30$  ( 60 ) = 90<br>  $\phi_{\rm R} = \theta_{\rm VL}$   $\theta_{\rm R} = 30$  ( 60 ) = 90<br>  $\phi_{\rm R} = \theta_{\rm VL} \theta_{\rm R} = 30$  30 30<br>  $\phi_{\rm C} = \theta_{\rm VC} \theta_{\rm R} = 30$  120 =  $\theta_{\rm R}$  9 مما باشته باشید که رابطه  $\phi = \theta_{\rm V} \theta_{\rm R}$  4 ، WWW. w.com هقاره تحصیشه جریان با ولتاژ هم فاز است.<br>سلف همیشه جزیان ۹۰ در جه جلوگران ولتاژ است( پس فاز)<br>خازن همیشه جریان ۹۰ در جه جلوگران ولتاژ است( پیش فاز)<br>ف و خازن در مطالب فوق سلف و خازن خالص می باشد ( WWW. **ww.com** www.kandoocn.com به $\rm R$  مقاومت اهمي يا مقاومت حقيقي و  $\rm X_{\rm L}$  و  $\rm X_{\rm L}$  مقاومت القـايي و خـازني يـا مقاومت غيرحقيقي( راكتانس) گفته مي شود و واحد آن Ω است. در سه شكل زير *0***=** θVC **=** θVL **=** θVR در نظر گرفته شده و با توجـه بـه رابطـه خواهيم داشت:  $\phi = \theta_{\rm V} \quad \theta_{\rm i}$  θic **=** *90* θiL **=***90* θiR **=***0* چنانچه  $\theta_{\rm v}$  را مقدار ديگرى غير از صلـفر قـرار دهـيم مـثلاً o*30* اشـكال زيـر را خواهيم داشت:  $\theta_{VR} = \theta_{LR} = 0$  $\theta_{\text{VL}} = 30$  $\theta_{\text{VC}} = 30$ **b**<sub>iL</sub> = **60**  θic **=***120*  $\varphi_R = \theta_{VR}$   $\theta_{IR} = 30$  30 = 0  $\varphi_{\rm L} = \theta_{\rm VL}$   $\theta_{\rm il} = 30$  ( **60**)=90  $\phi_{\rm c} = \theta_{\rm vc}$   $\theta_{\rm ic} = 30$  **120** = **90** θ<sup>i</sup> θ<sup>v</sup> **=** ϕ توجه داشته باشيد كه رابطه هميشـه و بـراي هـر عنصـر الكتريكـي صادق است و <sub>φc</sub> و <sub>φc</sub> و φ<sub>c</sub> همیشه مقادیر ثابت v و +۹۰ و +۹-ل دارند. خلاصه مطالب فوق بصورت زير مي باشد: در مقاومت هميشه جريان با ولتاژ هم فاز است. در سلف هميشه جريان 90 درجه عقب تر از ولتاژ است( پس فاز) در خازن همیشه جریان ۹۰ در جه جلوتر از ولتاژ است( پیش فاز) سلف و خازن در مطالب فوق سلف و خازن خالص مي باشد.

٢٣

www.kandoocn.com ۵۳۴۶۶۰۲۷۴۱۷ به www.kandoocn.com مراجعه نمایید یا باشماره های ۴۸۷۴۱۶۶۰۳۷۴۱۷ و ۲۸۸۶<br>سعد فعال مدار منبع تغذیه متناوب می باشماره های ۴۷۲۱۷۴۱۷ و باین<br>صفر تا ۳٦۰ در جه می تواند باشد. و ۱۵ ( اخـتلاف فـا ـلاریا ارامایاتـا e<br>مستخريدفايل<br>المعلم ww.com 90≤φ ≤+90<br>ار φ از روابط مولوطه در هر مدار قابل محاسبه است.<br>قادیر بدون اندیس معمولاً مربوط همچم ولتاژ است کـه اصـطلاحاً<br>از کلمه مدار استفاده می شود مثلاً اخـتلاف فـار مـلالی:<br>از بر اتاثر نفعه WWW. w.com سس هایا این ناده می شود. رابطـه مقـدار مـؤثر و مقـدار مـاکز<br>بس هایا این ناده می شود. رابطـه مقـدار مـؤثر و مقـدار مـاکز<br>بـ و لتاژ و جریان سـیوسکی(حـی) = ۷۶۷ = ۲۰۰۰ سنة ۱۰۰۰ × ۲۰۰۰ = ۲۰۰۰ × ۲۰۰۰ × ۲۰۰۰ × ۲۰۰۰ × ۲۰۰۰ × ۲۰۰ WWW. w.com سامکموتی می معدار مؤثر ولتاژ و جریان را نشان می دهند.<br>ان د رجریان مثنالی آقان به چهار صورت مطرح می گردد.<br>– توان لحظه ای <sub>P ک</sub>ه از حاصلضلی ولتاق لحظه ای در جریـان لـح<br>ست <sub>می</sub> آید.<br>ست <sub>می</sub> آید. WWW. **ww.com** www.kandoocn.com ٢٤ عنصر فعال مدار منبع تغذيه متناوب مي باشد كه % و في الله نيز براي اين عنصـر از صفر تا 360 در جه مي تواند باشد. و ϕ )اخـت لاف فـا جريـان و ولتـاژ) ايـن o عنصر تابع بار آن مي باشد كه از o *90* تا **+***90* مي تواند باشد. *90*≤ϕ ≤**+***90* مقدار ϕ از روابط مربوطه در هر مدار قابل محاسبه است. « مقادير بدون انديس معمولاً مربوط به منبع ولتاژ اسـت كـه اصـطلاحاً بجـاي منع از كلمه مدار استفاده مي شود مثلاً اخـتلاف فـاز مـ<mark>دار يعنـي ا</mark>خـتلاف فـاز جريان و ولتاژ منبع » مقدار مؤثر يك كميت متناوب مقدار DC است كه همان كار را انجام دهـد و بـا انديس e يا eff نشان داده مي شود. رابطـه مقـدار مـؤثر و مقـدار مـاكزيمم در مورد ولتاژ و جريان سينوسي بصرت زير مي باشد:<br>. *2*  $\sqrt{2}$ <sub>L</sub>  $\Rightarrow$ <sub>L</sub>  $=\frac{1_{\text{m}}}{5}$  $m$   $v_{\text{H}_e}$   $v_{\text{H}_e}$  $I_{\scriptscriptstyle \rm m} = \sqrt{2} I_{\scriptscriptstyle \rm e} \Rightarrow I_{\scriptscriptstyle \rm e} = \frac{I}{2}$  $\sqrt{2}V \Rightarrow V = \frac{V_{\text{m}}}{\sqrt{2}}$  $m$  v=  $v_e$  / $v_e$  $V_m = \sqrt{2}V_e \Rightarrow V_e = \frac{V}{l}$ توضيح اينكه مقادير مـؤثر و مـاكزيمم را بـا حـرف بـزرگ و مقـدار لحظـه اي كمبت را با حرف كوچك و يا با حرف بزرگ و انديس t)tim (نشان مي دهند. ولت متر و آمپرمتر AC مقدار مؤثر ولتاژ و جريان را نشان مي دهند. توان د رجريان متناوب: توان به چهار صورت مطرح مي گردد. <sup>P</sup>t 1 – توان لحظه اي كه از حاصلضرب ولتاژ لحظـه اي در جريـان لحظـه اي بدست مي آيد. Ps 2- توان ظاهري  $(V.A)$  $P_e = V_e I_e$ 

www.kandoocn.com به سایت www.kandoocn.com مراجعه نمایید یا با شماره های ۴۷۴۱۷۴۱۷۴۱۷ ه و ۲۸۸۶<br>- توان مؤثر  $P_e = V_e I_e \cos \varphi$  [ هفید – حقیقی – اکتیو  $\mathbf{P}_e = \mathbf{V}_e I_e \cos \varphi$  [ هفید – حقیقی – اکتیو  $\mathbf{P}_e$  هفید – حقیقی – اکتیو ( همیشه مثبت اسل e<br>مستخريدفايل<br>المعلم w.com علامت @sin به علامها مستمتعی دارد بنابراین در بار سلفی <sub>Pa</sub> مثبت و<br>خازنی <sub>Pa</sub> منفی می باشد.<br>- منفی می باشد . WWW. w.com سیست کر اسکال که وق متوجـه مــی شــویم کــه تــوان هــای ظــاهری و ه<br>بمؤثر تشکیل یک مثلث قائم الزاری ای رهنــد کــه آن را مثلــث توانـ<br>نیم:<br>ع توانها WWW. w.com  $p_s = \sqrt{R_{e^2} + P_{d^2}}$ <br> $cos \varphi = \frac{p_e}{p_s}$ نوجه به مثلث تواراه کلی کلی داشت:<br>المسین ترانسفورماتور کلی باشی به بهار بها توانههای کل<br>ایب قدرت کل است. WWW. **ww.com** www.kandoocn.com ٢٥ Pe 3- توان مؤثر <sup>P</sup>a - واته [ مفيد - حقيقي - اكتيو*( ) cos*<sup>ϕ</sup> [*(* <sup>P</sup><sup>W</sup> *)* e ee P **=** IV *cos*ϕ هميشه مثبت است بنابراين توان مؤثر هميشه مثبت است. 4- تــوان غيرمــؤثر d <sup>p</sup><sup>r</sup> - <sup>p</sup> ] غيرمفيــد - غيــر حقيقــي - راكتيــو*( )* [*(* p<sup>d</sup> دواتــه *(*  $p_d = V_e I_e \sin \varphi$ p<sup>d</sup> مثبت و در بار علامت *sin*ϕ به علامت ϕ بستگي دارد بنابراين در بار سلفي خازنی  $p_{\sf d}$  منفی می باشد. با توجه به تعاريف فوق روابط زير داريم:  $p_e = p_s \cos \varphi$  و  $p_d = p_s \sin \varphi$  و  $p_{s^2} = p_{e^2} + p_{d^2}$  $P_{\rm S} = \sqrt{P_{\rm S}^2 + P_{\rm d}^2}$ بادقت در مطالب فـوق متوجـه مـي شـويم كــه تـوان هــاي ظــاهري و مـؤثر و غيرمؤثر تشكيل يك مثلث قائم الزاويه را مي دهنـد كـه آن را مثلـث توانهـا مـي گوئيم: p<sup>e</sup> **=** pe*<sup>1</sup>* **+** pe*<sup>2</sup>* **+** pe*<sup>3</sup>* **+** *....* توانها جمع *<sup>3</sup>*<sup>d</sup> *<sup>2</sup>*<sup>d</sup> *<sup>1</sup>*<sup>d</sup> <sup>d</sup> با توجه به علامت توانهاي راكتيو *....* **+ + + =**  $p_d = p_{d1} + p_{d2} + p_{d3} + ...$  $p_s = \sqrt{R_{e^2} + P_{d^2}}$ با توجه به مثلث توان كل خواهيم داشت: s e p  $cos \varphi = \frac{p}{p}$ p<sup>d</sup> توانهـاي كـل و *cos*ϕ *,*pe *,*ps حيک پشت ترانسفوره ضريب قدرت كل است.

www.kandoocn.com  $P_{\rm ss}$   $\sim P_{\rm ss}$   $\sim P_{\rm ss}$   $\sim P_{\rm ss}$   $\sim P_{\rm ss}$   $\sim P_{\rm ss}$   $\sim P_{\rm ss}$   $\sim P_{\rm ss}$   $\sim P_{\rm ss}$   $\sim P_{\rm ss}$ e<br>مستخريدفايل<br>المعلم w.com  $P_{df}$ <br>  $\cos \varphi_1$ <br>  $\cos \varphi_2$ <br>  $\cos \varphi_3$ <br>  $\cos \varphi_4$ <br>  $\cos \varphi_5$ <br>  $\cos \varphi_6$ <br>  $\cos \varphi_7$ <br>  $\cos \varphi_8$ <br>  $\cos \varphi_9$ <br>  $\cos \varphi_3$ <br>  $\cos \varphi_4$ <br>  $\cos \varphi_5$ <br>  $\cos \varphi_6$ <br>  $\cos \varphi_7$ <br>  $\cos \varphi_8$ <br>  $\cos \varphi_9$ WWW. ww.com  $p_a = 0$   $p_s = p_e$ <br>  $\vdots$   $p_a = 0$   $p_s = p_e$ <br>  $\vdots$   $p_a = 0$   $\vdots$   $p_s = p_e$ <br>  $\vdots$   $p_a = 0$   $\vdots$   $p_s = 0$ <br>  $\vdots$   $p_a = 0$   $\vdots$   $\vdots$   $\vdots$   $\vdots$   $\vdots$   $\vdots$   $\vdots$   $\vdots$   $\vdots$   $\vdots$   $\vdots$   $\vdots$   $\vdots$   $\vdots$   $\vdots$   $\vdots$   $\vdots$   $\vdots$  WWW. w.com يده كم لهوس مدار المرزى مصرف نمى كند)<br>P<sub>c</sub> = 0<br>B<sub>a</sub> = P<sub>c</sub> = X<sub>C</sub>I<sub>G</sub> = X<sub>C</sub>I<sub>G</sub> = V<sub>C</sub>I<sub>C</sub><br>B<sub>a</sub> = V<sub>C</sub>I<sub>G</sub> = V<sub>C</sub>I<sub>G</sub> = V<sub>C</sub>I<sub>G</sub> = V<sub>C</sub>I<sub>G</sub> = V<sub>E</sub>I<sub>G</sub> = P<sub>c</sub> cos φ WWW.  $\gamma$   $\gamma$   $\gamma$  $P_{S3}$  $P_{S2}$  $P_{S1}$  $P_{e3}$  $p_{e2}$  p <sup>e</sup>*<sup>1</sup>*  $p_{\mathcal{A}}$ d<sub>2</sub> p<sub>d3</sub>  $\varphi_2$  *cos*  $\varphi_3$  $cos \varphi_1$  *cos* توان عناصر الكتريكي در جريان متناوب سينوسي:  $R \cdot ^1R$  $R_{\rm R} = R I_{\rm R}^2 = -\frac{R^2}{R} = V_{\rm R} . I_{\rm R}$   $\therefore$   $\Delta \Delta \theta = R$ R  $P_e = P_R = R I_{R^2} = \frac{V_{R^2}}{R} = V_{R}$ . توان يك مقاومت اكتيـ و اسـت يعنـي انـرژي الكتريكـي را دريافـت كـرده و بـه حرارت تبديل مي كند( انرژي مصرف مي كند).  $p_d = 0$   $p_s = p_e$ سلف: سلف يک عنصر راكتي<mark>ر است يعني</mark> انـرژ*ي* الكتريكـي را در خـود ذخيـره كرده و به مدار پس مي دهد( انرژي مصرف نمي كند).  $\frac{L^2}{L} = V_L I_L$   $p_s = p_d$ L  $\mathbf{d} = \mathbf{p}_L = \mathbf{X}_L \mathbf{I}_{L^2} = \frac{1}{\mathbf{X}} = \mathbf{V}_L \mathbf{I}$ X  $p_d = p_L = X_L I_{L^2} = \frac{V_{L^2}}{V} = V_L.$ خازن: خازن نيز يك عنصـر راكتيـو اسـت يعنـي انـرژي الكتريكـي را در خـود ذخيره كرده و مدار پس مي دهد( انرژي مصرف نمي كند)  $P_{\rm s} = |P_{\rm d}|$ C C  $_{d}$  =  $p_{c}$  =  $X_{c}I_{c}$  =  $\frac{C}{X}$  =  $V_{c}$ . X  $P_e = 0$   $P_d = P_c = X_c I_e = \frac{V_c}{V} = V_c$ منبع ولتاژ: توان يك منبع به بار آن بستگي دارد.  $p_e = V_e I_e = \frac{V_m \cdot I_m}{2}$   $p_e = p_s \cos \varphi$ s  $L_1 e^2$   $\mathbf{v} e^1 e$  $V_{m}.I$  $p_s = ZI_a = V_e I$  $p_s = Z I_{e^2} = V_e I_e = \frac{V_m}{2}$ 

 $p_d = p_s \sin \varphi$ 

ment Com ٢٦

www.kandoocn.com www.kandoocn.com e<br>مستخريدفايل<br>المعلم 1.com **سبم دیاکرام برداری جریان و ولتاژها**<br>توان اکتیو، داکتیو و ظاهری و مثلث توانها<br>.:<br>WWW.m = RI<sub>m</sub> = 30×5=150<sup>v</sup>)<br>V<sub>Vg</sub> =  $\frac{V_{\rm{Rm}}}{T}$ = 75/2<sup>(v)</sup> WWW. 1.com  $\theta_{VR} = \theta_{IR} = 0$ <br> $\theta_{VR} = \theta_{IR} = 0$ مقاومت ولتاژ و جریان همههان مالاستان:<br>دله ولتاژ مقاومت مقاومت متحل من من المسلم من المسلم من المسلم من المسلم من المسلم من المسلم من المسلم من المس<br>دله ولتاژ مقاومت WWW. 1.com  $\theta_{\text{L}} = \theta_{\text{i}} = 0$ <br>  $\theta_{\text{VL}} = \theta_{\text{L}} + 90 = 0.90$   $\theta_{\text{V}} = 0.000$   $\theta_{\text{V}} = 0.0000$   $\theta_{\text{V}} = 150 \text{sin}(500 + 90)^{(\text{V})}$ WWW. 1.com 1-ach.com ٢٧ 1- در مدار شكل مقابل مطلوب است: الف: ولتاژ دو سر  $\rm\,R$  و  $\rm\,X_{L}$  و معادلات زمانی آنها ب - ولتاژ منبع و معادله زماني آن پ - رسم دياگرام برداري جريان و ولتاژها ت - توان اكتيو، راكتيو و ظاهري و مثلث توانها *)(* A الف: m *5* **=** I⇒از معادله جريان  $V_{\text{Rm}} = R I_{\text{m}} = 30 \times 5 = 150^{\text{v}}$  $\frac{Rm}{\sqrt{2}} = \frac{750}{\sqrt{2}} = 75\sqrt{2}^{(\mathrm{V})}$ R  $V_{\rm R} = \frac{V_{\rm Rm}}{\sqrt{2}} = \frac{150}{\sqrt{2}} = 75\sqrt{2}$ *150*  $V_{\rm R} = \frac{V_{\rm Rm}}{\sqrt{2}} = \frac{130}{\sqrt{2}} =$  $\theta_{iR} = \theta_i = 0$  $\theta_{VR} = \theta_{iR} = 0$ در مقاومت ولتاژ و جريان هم فازند بنابراين:  $V_R = V_{Rm} \sin(wt + \theta_{VR})$ معادله ولتاژ مقاومت t*500sin150* **=**V<sup>R</sup>  $\frac{\text{Lm}}{\sqrt{2}} = \frac{150}{\sqrt{2}} = 75\sqrt{2}^{(\text{V})}$ L  $V_{L} = \frac{V_{Lm}}{\sqrt{2}} = \frac{150}{\sqrt{2}} = 75\sqrt{2}$ *2 2 150*  $V_{L} = \frac{V_{Lm}}{\sqrt{2}} = \frac{100}{\sqrt{2}} =$  $V_{LM} = X_L I_M = 30 \times 5 = 150$  $\theta_{iL} = \theta_i = 0$ o ولتاژ دوسر سلف نسبت به جريان آن *90* پيش فاز است.  $\theta_{\text{VL}} = \theta_{\text{iL}} + 90 = 0 + 90 = 90$  $V_{\rm L} = V_{\rm LM} \sin(\omega t + \theta_{\rm VL}) \Rightarrow V_{\rm L} = 150 \sin(500 + 90)$ <sup>(V)</sup> معادله ولتاژ سلف

www.kandoocn.com AAF 9 0 1PFF 0 PYF 1 Y ( ADE ) www.kandoocn.com مراجعه نمایید یا با شماره های ۷۴۸۸۶ و ۲۸۸۶<br>V<sub>m</sub> =  $\sqrt{V_{\text{Rm}}^2 + V_{\text{M}}^2}$  =  $\sqrt{150}$  +150 = 150/2<sup>( v</sup>)<br>V<sub>m</sub> =  $\frac{V_{\text{Rm}}}{\sqrt{2}}$  = 150<sup>v</sup>) e<br>مستخريدفايل<br>المعلم 1.com  $\varphi = \theta_v - \theta_i$ <br>  $\theta_v = \theta_i + \varphi = 0 + 45 = 45$ <br>  $V = V_m \sin(wt + \theta_s) \quad \text{QOCA.}$ <br>  $V = V_m \sin(wt + \theta_s) \quad \text{QOCA.}$ <br>  $V = \frac{1}{2} = \frac{5}{2} = 2/5\sqrt{2}^{(\Delta)}$ WWW. 1.com  $P_{\rm s} = V_{\rm e}I_{\rm e} = 150 \times 2 / 5\sqrt{2} = 375\sqrt{2}^{\text{(VA)}}$ <br>  $P_{\rm e} = P_{\rm s} \cos \varphi = 375\sqrt{2} \times \frac{\sqrt{2}}{2} = 375^{\text{(VA)}}$ <br>  $p_{\rm d} = p_{\rm s} \sin \varphi = 375/2 \times \frac{\sqrt{2}}{2} = 375^{\text{(VA)}}$ <br>  $\psi = 375/2 \times \frac{\sqrt{2}}{2} = 375^{\text{(VA)}}$ WWW. 1.com www.kandoocn.com WWW. 1.com 1-ach com ٢٨ ب:  $V_m = \sqrt{V_{Rm^2} + V_{LM}} = \sqrt{150 + 150} = 150/2$ <sup>(V)</sup>  $\frac{m}{2} = \frac{10002}{\sqrt{2}} = 150^{\circ}$ e  $V_e = \frac{V_m}{\sqrt{2}} = \frac{150/2}{\sqrt{2}} = 150$ *150 2*  $V_e = \frac{V_m}{\sqrt{2}} = \frac{1500Z}{\sqrt{2}} =$  $\frac{\sqrt{2}}{2}$ ⇒  $\phi$  =45<sup>°</sup> *2 150 75 2*  $\varphi = \frac{v_R}{v} = \frac{1}{450} = \frac{\sqrt{2}}{2} = \frac{\sqrt{2}}{2}$ e V  $cos \varphi = \frac{V}{V}$  $\varphi = \theta_{v}$   $\theta_{i}$  $\theta_{\rm v} = \theta_{\rm i} + \varphi = 0 + 45$  = 45  $V = V_m \sin(w t + \theta_w)$ o معادله ولتاژ منبع *( )sin* V **=***150 2 500*t **+***45*  $\frac{m}{\sqrt{2}} = \frac{3}{\sqrt{2}} = 2/5\sqrt{2}^{(\text{A})}$ e  $I_{\rm e} = \frac{I_{\rm m}}{\sqrt{2}} = \frac{5}{\sqrt{2}} = 2/5\sqrt{2}$ *5*  $I_e = \frac{I_m}{\sqrt{2}} = \frac{J}{\sqrt{2}} =$ دياگرام برداري ت: *( ) /* VA  $P_{\rm s} = V_{\rm e}I_{\rm e} = 150 \times 2 / 5\sqrt{2} = 375\sqrt{2}$  $P_e = P_s \cos \varphi = 375\sqrt{2} \times \frac{\sqrt{2}}{2} = 375\degree$ *2*  $P_e = P_s \cos \varphi = 375\sqrt{2} \times \frac{\sqrt{2}}{2}$  $p_{\rm d} = p_{\rm s} \sin \varphi = 375/2 \times \frac{\sqrt{2}}{2} = 375^{\text{VAR}}$ *2*  $p_{d} = p_{s} \sin \varphi = 375/2 \times \frac{\sqrt{2}}{2} =$ مثلث توانها سري معادله ولتاژ و جريان به ترتيـب *(***+***20* t*314(sin200* **=**V RL 2- در يك مدار و *(<sup>10</sup>* <sup>t</sup>*314(sin<sup>10</sup>* **<sup>=</sup>**<sup>i</sup> است اندازه R و L چقدر است؟  $V_{\text{M}} = 200^{\text{V}}$ <sup>y</sup>  $\theta_{\text{V}} = 20$  **0**  $I_{\text{m}} = 10^{\text{A}}$   $\theta_{\text{N}} = 10^{\text{A}}$   $\theta_{\text{N}} = 314^{\text{rad}} / \text{s}$  $\frac{20}{10}$  – 20<sup>2</sup> *200* **= = =** m m I  $Z = \frac{V}{I}$  $\phi = \theta_v$   $\theta_i = 20$  *(* **10***)* = 30  $cos \varphi = \frac{\pi}{Z} \Rightarrow R = Zcos \varphi = 20cos30^\circ = 20 \times \frac{\sqrt{3}}{2} = 10\sqrt{3} = 17/32^\circ$  $cos \varphi = \frac{R}{7} \Rightarrow R = Z cos \varphi = 20 cos 30 = 20 \times \frac{\sqrt{3}}{2}$ Z

www.kandoocn.com  $47A\lambda 59$  o 9۳9 5 o PYF I Y (مسايت www.kandoocn.com مراجعه نماييد يا با شماره های ۶۱۷۲۲ o و ۱۳۸۸۶<br> $sin \varphi = \frac{X_L}{Z} = X_L$  and  $\varphi = 20sin 30 = 20 \times 0/5 = 10^2$ <br> $\frac{X_L}{W} = \frac{10}{314}$   $\Rightarrow 0/032^{\text{H}} = 32^{\text{MH}}$ e<br>مستخريدفايل<br>المعلم **work**  $X_L = W_L = 10000/02 = 20^2$ <br>  $I_e = I_L = \frac{V_L}{X_L} = \frac{40}{20} = 2\sqrt{20}$ <br>  $V = \sqrt{R^2 + X_R} = \sqrt{20 + 20} = 20\sqrt{2}$ WWW. 1.COM  $R = 2020 = \frac{20}{2} = 10^2$ <br>  $Z = \sqrt{R^2 X_{12}} = \sqrt{10 + (10\sqrt{3})^2 + (100-100\times3)^2} = \sqrt{400-20^2}$ <br>  $V_c = I, I, L, L$ <br>  $\sqrt{8 + (100-100\times3) + (100-100\times3) + (100-100\times3) + (100-100\times3) + (100-100\times3) + (100-100\times3) + (100-100\times3) + (100-100\times3) + (100-100$ 1.com ان هدار التاريخود التاليكي التي يتمام التاريخ التاريخ التي يتمام التاريخ التي يتمام التي يتمام التي يتم التي ي<br>معادله ولتار كل التي يتم التي يتم التي يتم التي يتم التي يتم التي يتم التي يتم التي يتم التي يتم التي يتم الت WWW. 1.com ment Com ٢٩  $\sin \varphi = \frac{X_L}{Z} \Rightarrow X_L = Z \sin \varphi = 20 \sin 30^\circ = 20 \times 0 / 5 = 10^{-3}$ Z X L  $\sin \varphi = \frac{A_L}{Z}$  $L = \frac{10}{214}$   $\sim 0/032^{\text{H}} = 32^{\text{MH}}$ w  $L = \frac{X_L}{W} = \frac{10}{314}$   $\approx 0/032^{\text{H}} = 32$ *10*  $L = \frac{N_{\rm L}}{N} = \frac{10}{214} \frac{4}{30} = \frac{40}{32}$ در مدار شكل مقابل ولتاژ دو سر سـلف  $V_{\rm L} =$  اسـت ولتــاژ منبــع چنــد  $\bf{Y}$  $X_{L} = W_{L} = 100000/02 = 20^{2}$  A *)(* L L  $e^{-1}$  X  $I_{\rm e} = I_{\rm L} = \frac{V_{\rm L}}{X_{\rm r}} = \frac{40}{20} = 2$ *40*  $I_e = I_L = \frac{V_L}{V} = \frac{4V}{20V}$  $Z = \sqrt{R^2 + X_B^2} = \sqrt{20^2 + 20^2} = 20\sqrt{2}$  $V_e = ZI_e = 20\sqrt{2} \times 2 = 40\sqrt{2} = 56/4$ <sup>(V)</sup> - در مدار شكل مقابل ولتاژ منبع چند ولت است؟<br>- 20<br>- 10 - مصر به موت  $\frac{2}{2}$  = 10<sup>2</sup> *20*  $R = 2020 = \frac{20}{2}$  $Z = \sqrt{R^2 X}_{12} = \sqrt{10^2 + (10\sqrt{3})^2} = \sqrt{100 + 100 \times 3} = \sqrt{400} = 20^2$  $V_e = ZI_e = 20 \times 2 = 40^{\text{V}}$  5- يك مقاومت 5 اهمي با يك سلف نامخشص بطور سري به هـم متصـل انـد. o معادله ولتـاژ دوسـر مقاومـت *( )sin <sup>3</sup>* **<sup>+</sup>***<sup>30</sup>* <sup>t</sup>*<sup>2000</sup> <sup>25</sup>* **<sup>=</sup>**V<sup>R</sup> اسـت. اگـر π **=** ϕ باشـد، مطلوب است: الف: ضريب خود القايي ب: معادله جريان مدار پ: معادله ولتاژ كل ت: معادله ولتاژ دوسر سلف  $\tan \varphi = \frac{X_{L}}{R} \Rightarrow X_{L} = R$ *.tan* $\varphi = 5$ *tan* $\frac{\pi}{3}$   $\qquad \qquad$   $\Delta t \Rightarrow \Delta t$ R X L  $tan \varphi = \frac{4L}{D}$  $\Rightarrow$ **5**× $\sqrt{3}$  = **5** $\sqrt{3}$ 

www.kandoocn.com www.kandoocn.com www.kandoocn.com www.kandoocn.com www.kandoocn.com www.kandoocn.com www.kandoocn.com www.kandoocn.com www.kandoocn.com www.kandoocn.com www.kandoocn.com www.kandoocn.com www.kandoocn.com www.kandoocn.com ٣٠ *( ) ( ) / /* <sup>L</sup> MH H W X <sup>L</sup> *<sup>2</sup> <sup>5</sup> <sup>3</sup> <sup>4</sup> <sup>32</sup> <sup>400</sup> 1000 3 400 3 2000 5 3* **= = =** ⇒ **= =** *sin( )* <sup>m</sup> wt <sup>i</sup> i **=** I **+** θ *<sup>5</sup>* ب: *<sup>5</sup> 25* **= = = =** R V I I Rm <sup>m</sup> Rm o θ<sup>i</sup> **=** θiR **=** θVR **=***30 sin( )* o **+***30* t*2000 5* **=** iمعادله جريان مدار rad **=** *60*<sup>o</sup> و ϕ **=** θ<sup>V</sup> θ<sup>i</sup> *<sup>3</sup>* پ: π ϕ **=** o o o θ<sup>V</sup> **=** θ<sup>i</sup> **+** ϕ **=***30* **+***60* **=***90 )( cos cos /* Rm V m V <sup>V</sup> *<sup>50</sup> <sup>0</sup> <sup>5</sup> 25 60 25* ⇒ **= =** <sup>o</sup> **= =** ϕ از مثلث ولتاژها *sin( ) sin( )* o (منبع( كل ولتاژ معادله⇒V **=** V<sup>m</sup> wt **+** θ<sup>v</sup> ⇒V **=** *50 2000*t **+***90* معادله ولتاژ دو سر سلف *(* θVL **+** wt*(* VLm*sin* **=** V<sup>L</sup> *)( /* V Lm <sup>m</sup> Rm <sup>V</sup> <sup>V</sup> <sup>V</sup> *<sup>50</sup> <sup>25</sup> <sup>43</sup> <sup>3</sup> 2 2* **= =** *<sup>2</sup> <sup>2</sup>* **=** ⇒از مثلث ولتاژها ت: درسلف ولتاژ o *90* جلوتر از جريان مي باشد. o o o o و θVL **=** θiL **+***90* **=***30* **+***90* **=***120* <sup>o</sup> θiL **=** θ<sup>i</sup> **=***30 / sin( )* o V<sup>L</sup> **=***43 3 2000*t **+***120* RL 6- در يك مدار سري شدت جرياني به معادلـه πt*100sin 2 3* **=**i مـي گـذرد *<sup>3</sup>* اگر *5* **=** R Z و ولتاژ دوسر سـلف V *)( 200***=** V<sup>L</sup> باشـد مثلـث تـوان هـا را بـا درج مقادير رسم كنيد. m A *)(* e I I *3 2 3 2 2* **= = =** A *)(* m I **=***3 2 <sup>0</sup> <sup>5</sup> <sup>0</sup> <sup>6</sup> <sup>0</sup> <sup>8</sup> <sup>5</sup> 3 3 5* **=** ⇒ **= =** */* ⇒*cos*ϕ **= =** */* ⇒*sin*ϕ **=** */* Z R Z R R Z

www.kandoocn.com  $47AAF$  a سایت www.kandoocn.com مراجعه نمایید یا با شماره های ۷۴۷۴۱۷۴۱۷ هواجعه نمایید<br>  $\frac{1}{\sqrt{2}}$  a  $\frac{1}{\sqrt{2}}$  a  $\frac{1}{\sqrt{2}}$  a  $\frac{1}{\sqrt{2}}$  a  $\frac{1}{\sqrt{2}}$  a  $\frac{1}{\sqrt{2}}$  a  $\frac{1}{\sqrt{2}}$  a  $\frac{1}{\sqrt{2}}$  a  $\frac{1}{\sqrt{2}}$  a e<br>مستخريدفايل<br>المعلم 1.com  $P_e = P_S \cos \varphi = 750 \cdot 0/6 = 450^{\circ\circ}$ <br>  $p_d = P_S \sin \varphi = 750 \cdot 0/8 = 600^{^{\circ}\text{AR}}$ <br>  $P_e = P_S \cos \varphi = 750 \cdot 0/6 = 450^{\circ\circ}\text{R}$ <br>  $P_e = 750 \cdot 0/8 = 600^{^{\circ}\text{AR}}$ <br>  $P_e = 750 \cdot 0/8 = 600^{^{\circ}\text{AR}}$ <br>  $P_e = 750 \cdot 0/8 = 600^{^{\circ}\text{AR}}$ <br>  $P_e = 750 \cdot 0/$ WWW. 1.com  $tan \varphi = \frac{X_L}{R} \Rightarrow tan 30 = \frac{X_L}{3}$ <br>  $\Rightarrow 0/577 = \frac{X_L}{3} \Rightarrow X_L = 1/3$ <br>  $f = \frac{X_L}{2\pi L} \Rightarrow 3/14 \times 10^{-3} = 27/5^{HZ}$ <br>  $k = 2^{\Omega} \Rightarrow L = 5^{MH} \Rightarrow L = 5^{MH}$ <br>  $k = 2^{\Omega} \Rightarrow L = 5^{MH} \Rightarrow L = 5^{MH}$ 1.com Q =  $\tan \varphi = \frac{X_L}{R}$ <br>  $\frac{\pi}{1000} = \frac{X_L}{2} \Rightarrow X_L = \frac{2\pi}{1000} = 0/00628$ <br>  $f = \frac{X_L}{2\pi L} = \frac{0/00628}{2 \times 3/(4 \times 5 \times 10^3)} = 0/2^{HZ}$ <br>  $x = \frac{X_L}{2\pi L} = \frac{0}{2 \times 3/(4 \times 5 \times 10^3)} = 0/2^{HZ}$ <br>  $x = \frac{X_L}{2\pi L} = \frac{0}{2 \times 3/(4 \times 5 \times 10^3)} =$ WWW. 1.com municom.com ٣١  $→$ φ~*53*° *)( sin* φ 0/  $L = \frac{200}{100} - 250$ e  $V_e = \frac{V_L}{\sin \omega} = \frac{200}{0/8} = 250$ *200*  $\frac{V}{\sqrt{L}} = \frac{2V}{V}$  $V_e = \frac{V_L}{\sin \varphi}$  *(* VA *)*  $P_{\rm s} = V_{\rm e}I_{\rm e} = 250 \times 3 = 750$  $p_{d} = P_{s} \sin \varphi = 750 \times 0 / 8 = 600^{1}$ مثلث توانها RL 7- در يك مدار *3***=** R مقـدار فركـانس چقـدر انتخـاب Ω و L **=***10*<sup>H</sup> سري بـا *<sup>6</sup>* شود تا جريان به اندازه تأخير فاز داشته باشد. π o  $=\frac{\pi}{6}$  rad = 30 ϕ  $\frac{L}{\epsilon} \rightarrow tan 30 = \frac{X_L}{3}$ R  $tan \varphi = \frac{X_{L}}{P} \implies tan 30 =$  $\Rightarrow$  0/577 =  $\frac{X_{L}}{3}$   $\Rightarrow$   $X_{L}$  = 1/73<sup>0</sup>  $\frac{L}{I}$  2×2/14×10  $\frac{3}{I}$  = 27/5<sup>HZ</sup> L  $f = \frac{X_{\rm L}}{2\pi L} = \frac{1}{2 \times 3/14 \times 10^2} = 27/5$ *1 73*  $\frac{1}{2\pi L}$   $\frac{1}{2 \times 3}$  /**14×10**× 3</sub> = 27/ */ /* **=**  $\times$  **3** / **14**  $\times$  **10** $\times$  $=\frac{A_L}{A_L}$  $f = \frac{A}{2\pi}$ در یک مدار ،R =**2** سری با L=**5** و ،R =2 د رچه فرکانسی ض<mark>ری</mark>ب کیفیت / مدار <del>100</del>0 می شود؟  $\frac{R}{R}$ X  $Q = \tan \varphi = \frac{A_L}{R}$  $\frac{\pi}{2}$   $\frac{X_{\rm L}}{2}$   $\Rightarrow$   $X_{\rm L}$   $=$   $\frac{2\pi}{1000}$  = 0/00628 *2*  $\frac{\pi}{1000} = \frac{X_{\text{L}}}{2} \implies X_{\text{L}} = \frac{2\pi}{1000} = 0.$  $L = \frac{L}{2 \times 2.744 \times 5 \times 10^3} = 0/2^{HZ}$ L  $f = \frac{X_{\rm L}}{2\pi L} = \frac{0/00628}{2\times3/14\times5\times10^{3}} = 0/2$ *0 00628*  $\frac{1}{2\pi L} = \frac{2 \times 3}{14 \times 5 \times 10^{3}} = 0$ */ /* **=**  $\times$  3 / 14 $\times$  5 $\times$  $=\frac{\Lambda_L}{\Lambda}$  $f = \frac{A}{2\pi}$ RL 9- در يك مدار سري تابع تغييرات ولتاژ و جريان مطابق شكل زيـر اسـت اندازه  $\rm R$  و  $\rm X_{\rm L}$  چقدر است؟

www.kandoocn.com AAAF 9 0 1P F F 0 P Y F 1 V (b) 20 MWW.kandoocn.com مراجعه نمایید یا با شماره های ۷۴۸۸۶ و ۲۸۸۶<br>V<sub>m</sub> =10<sup>V</sup>)<br>V and = 60<br>V V x 20 e<br>مستخريدفايل<br>المعلم w.com  $R = Z\cos\phi = 2\cos 60 = 2\times 0/5 = f^2$ <br> $X_L = Z\sin\phi = 2\sin 60 = 2\times 0/866 = 1/732$ <br> $-c_0$  شكل مقابل 250 $\sqrt{2}$   $\sin 250 = 5\sqrt{2} \sin 250$  مقابل است:<br> $\sin \theta = 2\sin 60 = 2\times 0/866 = 1/732$ <br> $-c_0$  شكل مقابل 250 مقابله آن 1.1 میرانس مدار ب: ولتاژ منب WWW. w.com  $i = 5\sqrt{2} \sin 250 \Rightarrow I_m = 5\sqrt{2}^{(\Lambda)} \Rightarrow I_c = 5^{(\Lambda)}$ <br>  $Z = \frac{R \times L}{\sqrt{R^2 \times L^2}} = \frac{80 \times 60}{\sqrt{80 + 60}} = 48^\circ$ <br>  $V_c = ZI_c = 48 \times 5 = 240^\circ/\frac{3}{\sqrt{80}} = 240/\frac{2}{\sqrt{80}}$ <br>  $\log_9 = \frac{Z}{R} = \frac{48}{80} = 0/6 \Rightarrow \varphi = 53^\circ \Rightarrow \sin \varphi = 0/8$ WWW. w.com V=240/2 sin(250+53°)<br>
I<sub>R</sub> =  $\frac{V_e}{R} = \frac{240}{80} = 3^{(A)} \Rightarrow I_{Rm} = 3\sqrt{2}^{(A)}$ <br>  $\theta_{iR} = \theta_v = 53^\circ, i_R = 3\sqrt{2} \sin(250 + 53^\circ)$ <br>  $\sqrt{V_e V_L} = \frac{V_e}{60} = 4^{(A)} \Rightarrow I_{Lm} = 4\sqrt{2}^{(A)}$ WWW. 1.com man com ٣٢  $\int$ <sup>A</sup>)  $V_m = 10^{V}$   $V_m = 10$  $\Phi = \frac{\pi}{3}$  rad = 60 Ω *2 10 20*  $=\frac{v_{\rm m}}{v_{\rm m}}=\frac{2v_{\rm m}}{v_{\rm m}}=$ m m I  $Z = \frac{V_1}{I}$  $X_{L} = Z \sin \varphi = 2 \sin 60 = 2 \times 0 / 866 = 1 / 732$  10- در شكل مقابل t *250sin 2 5 )(* **=** ti مي باشد مطلوب است: الف: امپرانس مدار ب: ولتاژ منبع و معادله آن ب: جريــان ،I<sub>L</sub>,I<sub>R</sub> و معادلــه هــاي آنهــا ت: رســم ديــاگرام بــرداري ولتــاژ و جريانهاي مدار ث: توانهاي اكتيو، اكتيو ظاهري و مثلث توان  $sin250 \Rightarrow I_{\rm m} = 5\sqrt{2}^{(\rm A)} \Rightarrow I_{\rm e} = 5^{(\rm A)}$ A  $i = 5\sqrt{2} \sin 250 \implies I_{\text{m}} = 5\sqrt{2}^{(\text{A})} \implies I_{\text{e}} = 5$  Ω *48 80 60 80 60*  $\frac{1}{2 \times 1^2} = \frac{00 \times 00}{\sqrt{2 \times 2^2}} =$ **+ × = × × =**  $R^2 \times L^2$  $R \times L$ Z *.*  $\mathbf{y}^{\vee}$ ب:  $\mathbf{y}^{\mathbf{v}} = 240\sqrt{2}^{\mathrm{(V)}}$  $V_e = ZI_e = 48 \times 5 = 240^{\circ}$  $\frac{40}{80}$  = 0/6  $\Rightarrow$   $\phi$  = 53°  $\Rightarrow$ sin  $\phi$  = 0/8 *48*  $cos \phi = \frac{4}{5} = \frac{46}{90} = 0/6 \Rightarrow \phi = 53^\circ \Rightarrow sin \phi = 0/6$ R Z  $\varphi = \theta_{v}$   $\theta_{i} \implies \theta_{v} = \theta_{i} + \varphi = 0 + 53^{\circ} = 53^{\circ}$  $V = 240\sqrt{2} \sin(250 + 53^\circ)$  $\mathcal{A}^{(A)} \rightarrow \mathcal{A}_{Rm} = 3\sqrt{2}^{(A)}$ Rm  $e = \frac{270}{\pi}$  – 2(A  $R_{\rm R} = \frac{e}{D} = \frac{1}{\rho_0} = 3^{(A)} \Rightarrow R$ R  $I_{\rm R} = \frac{V_{\rm e}}{\rm R} = \frac{240}{80} = 3^{(\rm A)} \Rightarrow I_{\rm Rm} = 3\sqrt{2}$ *240*  $I_{\rm R} = \frac{V_{\rm e}}{R} = \frac{240}{80} = 3^{(\rm A)} \Rightarrow I_{\rm Rm} =$  $\theta_{\text{IR}} = \theta_{\text{v}} = 53^{\circ}$ , i<sub>R</sub> = 3 $\sqrt{2}$  *sin(250+53<sup>°</sup>)*  $\left( \begin{smallmatrix} \mathbf{A} \end{smallmatrix} \right) \Rightarrow \mathbf{H}_{\mathbf{L}\mathbf{m}} = \mathbf{4}\sqrt{\mathbf{2}} \left( \begin{smallmatrix} \mathbf{A} \end{smallmatrix} \right)$ Lm A L e  $\begin{array}{c} \begin{array}{c} \begin{array}{c} \end{array} \\ \begin{array}{c} \end{array} \\ \end{array} \\ \begin{array}{c} \end{array} \end{array} \end{array} \end{array} \begin{array}{c} \begin{array}{c} \end{array} \\ \begin{array}{c} \end{array} \end{array} \begin{array}{c} \end{array} \end{array} \begin{array}{c} \begin{array}{c} \end{array} \end{array} \begin{array}{c} \end{array} \end{array} \begin{array}{c} \end{array} \begin{array}{c} \end{array} \end{array} \begin{array}{c} \end{array}$  $\overline{X}$  $I_{\text{L}} = \frac{V_{\text{e}}}{X} = \frac{240}{60} = 4^{(\text{A})} \Rightarrow I_{\text{Lm}} = 4\sqrt{2}$ *240*  $\mathbf{H}_{\text{L}} = \frac{\mathbf{V}_{\text{e}}}{\mathbf{V}} = \frac{\mathbf{V}_{\text{e}}}{\mathbf{F}^{\text{O}}} = \mathbf{A}^{(\text{A})} \Rightarrow \mathbf{H}_{\text{Lm}} =$  $V = 240\sqrt{2} \sin(250 + 53^\circ)$ 

www.kandoocn.com به سایت www.kandoocn.com مراجعه نمایید یا با شماره های ۶۶۰۲۷۴۱۷ و ۲۸۸۶<br>سلف جریان 90 از ولتاژ عقب تر است.<br>90 = 53° 90 = 37° و 53° 90 × 40<sub>v</sub> e<br>مستخريدفايل<br>المعلم w.com  $P_e = V_e I_R = 240 \times 3 = 720^{\text{W}}$ <br>  $P_s = V_e I_e = 240 \times 5 = 1200^{\text{VA}}$ <br>  $P_s = V_e I_e = 240 \times 5 = 1200^{\text{VA}}$ <br>  $I_L = 3$  ( $\frac{1}{2}$  ( $\frac{1}{2}$  ( $\frac{1}{2}$  ( $\frac{1}{2}$  ( $\frac{1}{2}$  ( $\frac{1}{2}$  ( $\frac{1}{2}$  ( $\frac{1}{2}$ ) ( $\frac{1}{2}$  ( $\frac{1}{2}$ ) ( $\frac{1$ WWW. w.com  $V_e = V_L = X_L I_L = 10 \times 3 = 30^{\circ}$ <br> $I_e = \sqrt{I_{R^2} + I_{L^2}} = \sqrt{3^2 + 3^2} = 3\sqrt{200}$  ولتاز منبع  $V = 30\sqrt{2} \sin \omega t$  ولتاز را مبنا فرض می کنیم<br> $V = 30\sqrt{2} \sin \omega t$  ولتاز را مبنا فرض می کنیم WWW. w.com  $I_m = I_e \sqrt{2} = 3\sqrt{2} \times \sqrt{2} = 3 \times 2 = 6$  (A)<br>  $I_m = I_e \sqrt{2} = 3\sqrt{2} \times \sqrt{2} = 3 \times 2 = 6$  (A)<br>  $i = 6 \sin^{(\sqrt{3} + 45)}$ <br>  $\therefore$  دله جریان منبع کله ذاده شده معادله ولتاژ و جریان منبع بله تراپهها WWW. **ww.com** m<sub>unn</sub>com o در سلف جريان *90* از ولتاژ عقب تر است.  $\theta_{\text{il}} = \theta_{\text{VL}}$  90 = 53° 90 = 37°  $i_{\text{L}} = 4\sqrt{2} \sin(250 \text{ } 37^{\circ})$  $P_e = V_e I_R = 240 \times 3 = 720^{\text{W}}$   $p_d = V_e I_L = 240 \times 4 = 960$  P<sup>S</sup> **=** IV ee **=***240***×***5* **=***1200(* VA *)* ت و ث: دياگرام توان **دياگرام جريان ديا** <sup>L</sup> 11- در مدار شكل مقابل اگر *3***=** I آمپر باشد مطلوب است: الف: ولتاژ منبع ب: جريان منبع پ: معادله ي ولتاژ و جريان منبع  $V_e = V_L = X_L I_L = 10 \times 3 = 30^\circ$ الف:  $V_e = V_L = 100^\circ$  ولتار منبع ب: جريان منبع A *)(*  $I_e = \sqrt{I_{R^2} + I_{L^2}} = \sqrt{3^2 + 3^2} = 3\sqrt{2}$ پ: ولتاز را مبنا فرض مي كنيم معادله ولتاژ منبع *sin*wt *2 30* **=**V  $\frac{\sqrt{2}}{2}$ ⇒<sub>φ</sub> =45<sup>°</sup> *2 2 1 3 2 3*  $\Phi = \frac{R}{L} = \frac{Q}{\sqrt{R}} = \frac{Q}{\sqrt{R}} = \frac{Q}{R} = \frac{Q}{R}$ e R I  $tan \varphi = \frac{1}{1}$  $\varphi = \theta_{v}$   $\theta_{i} \implies \theta_{i} = \theta_{v}$   $\varphi = 0$  45 = 45 A *)(*  $I_m = I_e \sqrt{2} = 3\sqrt{2} \times \sqrt{2} = 3 \times 2 = 6$  A *)(*  $I_m = I_e \sqrt{2} = 3\sqrt{2} \times \sqrt{2} = 3 \times 2 = 6$ *( )* معادله جريان منبع *sin* o *45* **=** *6* wt i 12- در مدار شكل داده شده معادله ولتاژ و جريان منبع به ترتيب

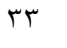

www.kandoocn.com به سایت www.kandoocn.com مراجعه نمایید یا با شماره های ۶۶۰۲۷۴۱۷ و ۲۸۸۶<br>- قال تاریخ تاریخ UV = 50/2 sin 500<br>- ب: اندازه ی R Go = V = 50/2 sin 500 p : e<br>مستخريدفايل<br>المعلم 1.com L<sub>t</sub> =  $\frac{300 \times 100}{300 + 100} + 25 = 75 + 25 = 100^{11}$ <br>
X<sub>L</sub> = WL =  $500 \times 100 \times 10^3 = 50^{\circ}$ <br>
I<sub>LM</sub> =  $\frac{V_m}{X_L} = \frac{50\sqrt{2}}{50} = \sqrt{2} {^{(\lambda)}}$ <br>  $\sqrt{2^2 + (\sqrt{2})^2} = \sqrt{2}^{(\lambda)}$ WWW. w.com  $an \varphi = \frac{R}{X_L} \Rightarrow R = X_L . tan \varphi = 50 \times tan 45^\circ = 50 \times 1 = 50^\circ$ <br>- مدار R<sup>L</sup> موازی شکل زیبا کل R<sup>L</sup> موازی شکل زیبا کل شکل در R<sup>L</sup><br>- مدار R<sup>L</sup> موازی شکل زیبا کل R<sup>L</sup> موازی شکل زیبا کل R<sup>L</sup><br>- مدار And +10<br>- مدار And +10<br>- 100 - 102 = 5 WWW. 1.com R'=Zcos (p = 5 $\sqrt{2} \times \frac{\sqrt{2}}{2} = 5^{\circ}$ <br>  $X'_L = Z \sin \varphi = 5\sqrt{2} \times \frac{\sqrt{2}}{2} = 5^{\circ}$ <br>
WWW.Kandoocn.com WWW. 1.com 1-ach.com ٣٤  $sin(500 - \frac{\pi}{4})$ *<sup>26</sup> <sup>500</sup>* <sup>π</sup> t **=** i و t*500sin 2 50* **=** V است مطلوب اسـت : الـف: امپـرانس كـل  $R$  مدار ب: اندازه ی  $\frac{V_{\text{m}}}{I} = \frac{50\sqrt{2}}{2} = 25\sqrt{2}^{(\Omega)}$ *25 2 2*  $=\frac{v_{\text{m}}}{\sqrt{m}}=\frac{v_{\text{w}}}{\sqrt{m}}=$ m  $Z = \frac{V}{I}$  $L_t = \frac{300 \times 100}{300 + 100} + 25 = 75 + 25 = 100$ *300 100* **+ = + = + ×**  $L_t =$  $X_{\text{L}} = \text{WL} = 500 \times 100 \times 10^{3} = 50^{2}$  A *)(* L m  $\mathbb{L}^{\mathbf{M}}$  X  $I_{LM} = \frac{V_m}{X_a} = \frac{50/2}{50} = \sqrt{2}$ *50 2*  $I_{LM} = \frac{v_m}{v} = \frac{J\omega Z}{50} =$  $I_{\text{Rm}} = \sqrt{I_{\text{m}}^2 - I_{\text{Lm}}^2}$   $\sqrt{2^2 - (\sqrt{2})^2} = \sqrt{2}^{(\text{A})}$  Ω *50 2 50 2*  $=\frac{v_{\text{m}}}{\sqrt{m}}=\frac{v_{\text{w}}}{\sqrt{m}}=$ Rm m I  $R = \frac{V}{I}$  $\pi$   $\pi$  m  $\pi$  $\varphi = \theta_v$   $\theta_i = 0$   $\left(\frac{\pi}{4}\right) = \frac{\pi}{4}$  rad=45  $tan \varphi = \frac{R}{V} \implies R = X_L$ . $tan \varphi = 50 \times tan 45^\circ = 50 \times 1 = 50^\circ$ L  $R = X$ X  $tan \varphi = \frac{R}{Y}$  13- مدار R موازي شكل زير را به يك مدار <sup>L</sup> L R سري تبديل كنيد.  $\frac{2}{2+X}$  **70**  $+10$ *10 10*  $\sqrt{10}$  + **× = + × =**  $R^2 + X_L$  $R \times L$ Z  $Z = \frac{R}{\sqrt{R^2}}$  $5\sqrt{2}^{\Omega}$ *2 10 10 2 100 200 100*  $\frac{100}{200} = \frac{100}{40.2} = \frac{10}{2} =$  $\frac{Z}{R} = \frac{3\sqrt{2}}{10} = \frac{\sqrt{2}}{2}$   $\Rightarrow \varphi = 45$   $\Rightarrow \sin \varphi = \frac{\sqrt{2}}{2}$  $5\sqrt{2}$   $\sqrt{2}$   $\sqrt{2}$  $cos\varphi = \frac{Z}{R} = \frac{5\sqrt{2}}{4\Omega} = \frac{\sqrt{2}}{R} \Rightarrow \varphi = 45^\circ \Rightarrow sin\varphi = 0$  $\varphi = 5\sqrt{2} \times \frac{\sqrt{2}}{2} = 5^{\Omega}$  $R' = Z\cos\varphi = 5\sqrt{2} \times \frac{\sqrt{2}}{2} =$  $\varphi = 5\sqrt{2} \times \frac{\sqrt{2}}{2} = 5^{\Omega}$  $X'_{\text{L}} = Z \sin \varphi = 5\sqrt{2} \times \frac{\sqrt{2}}{2} =$ 

WWW. 1.com www.kandoocn.com WWW. **ww.com** www.kandoocn.com WWW. 1.com mandon.com ٣٥

1.com www.kandoocn.com

www.kandoocn.com

www.kandoocn.com e<br>مستخريدفايل<br>المعلم